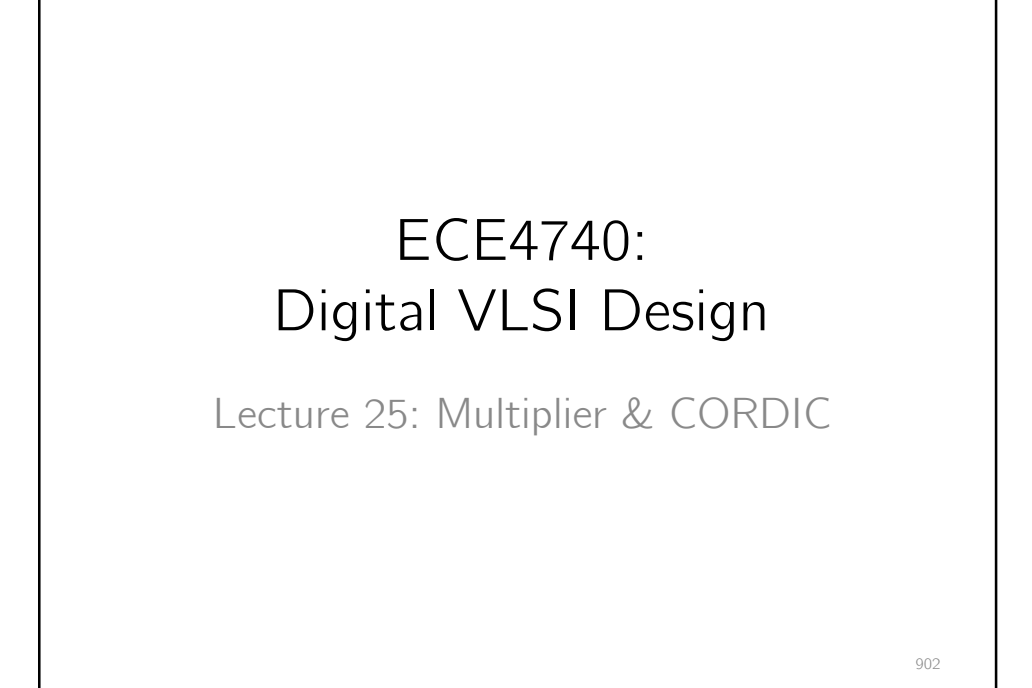

Another key building block

## Multiplier circuits

903

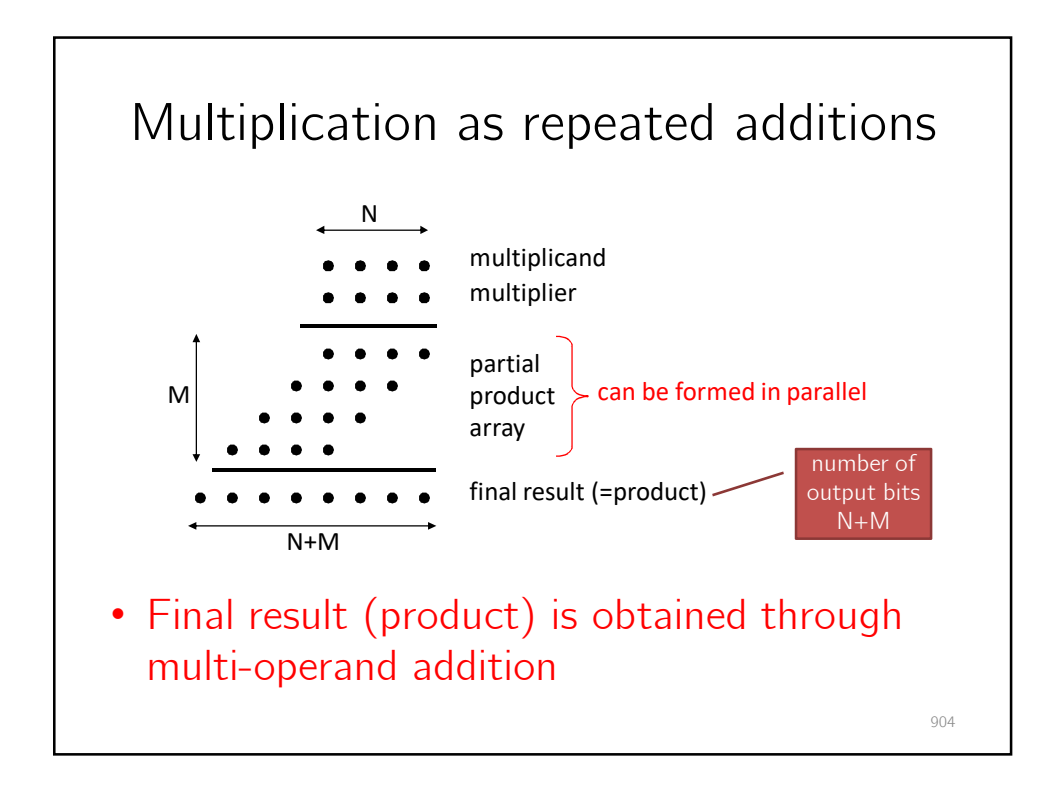

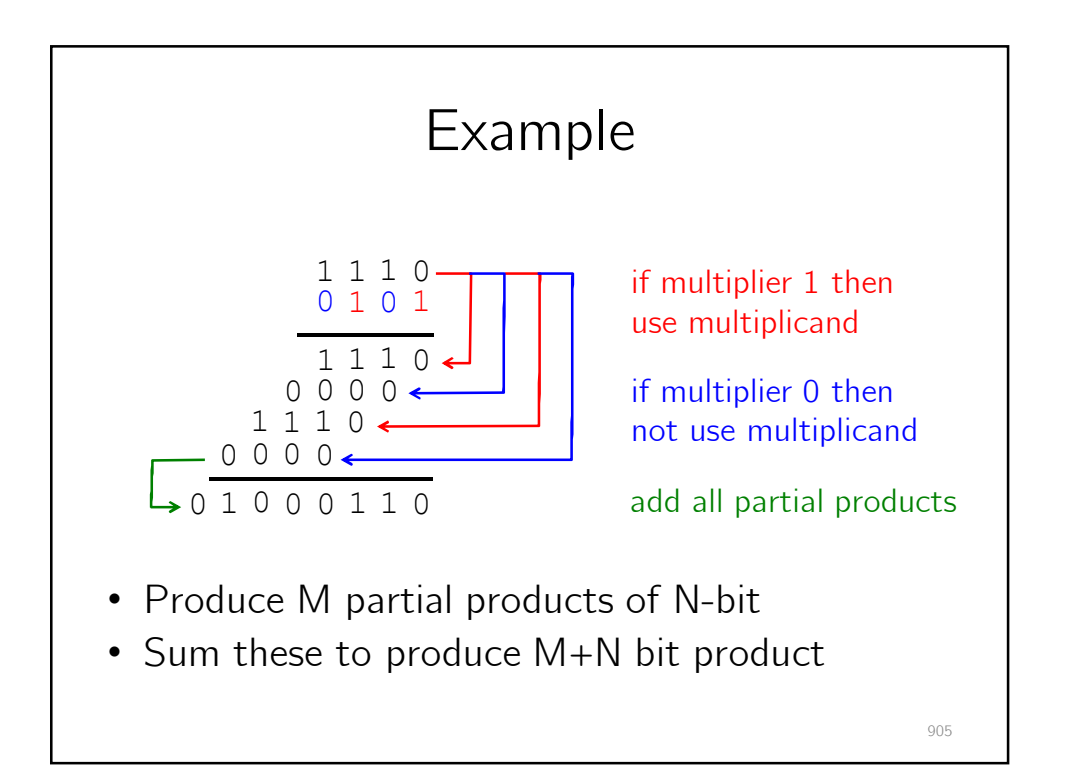

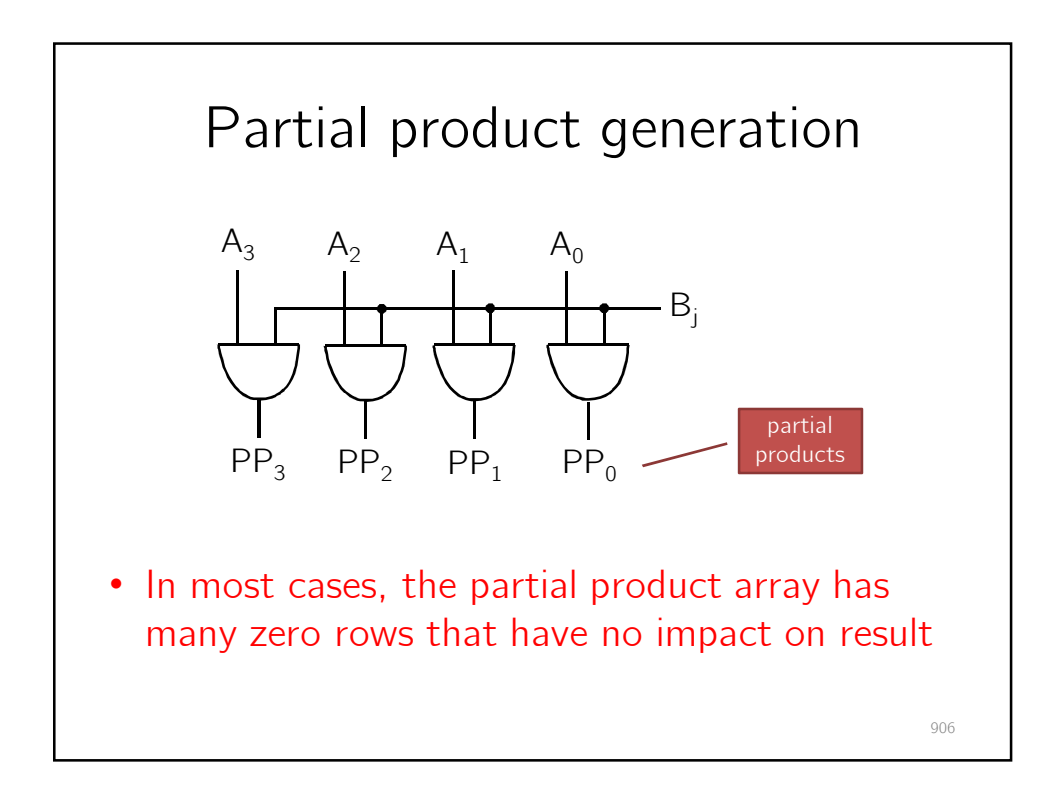

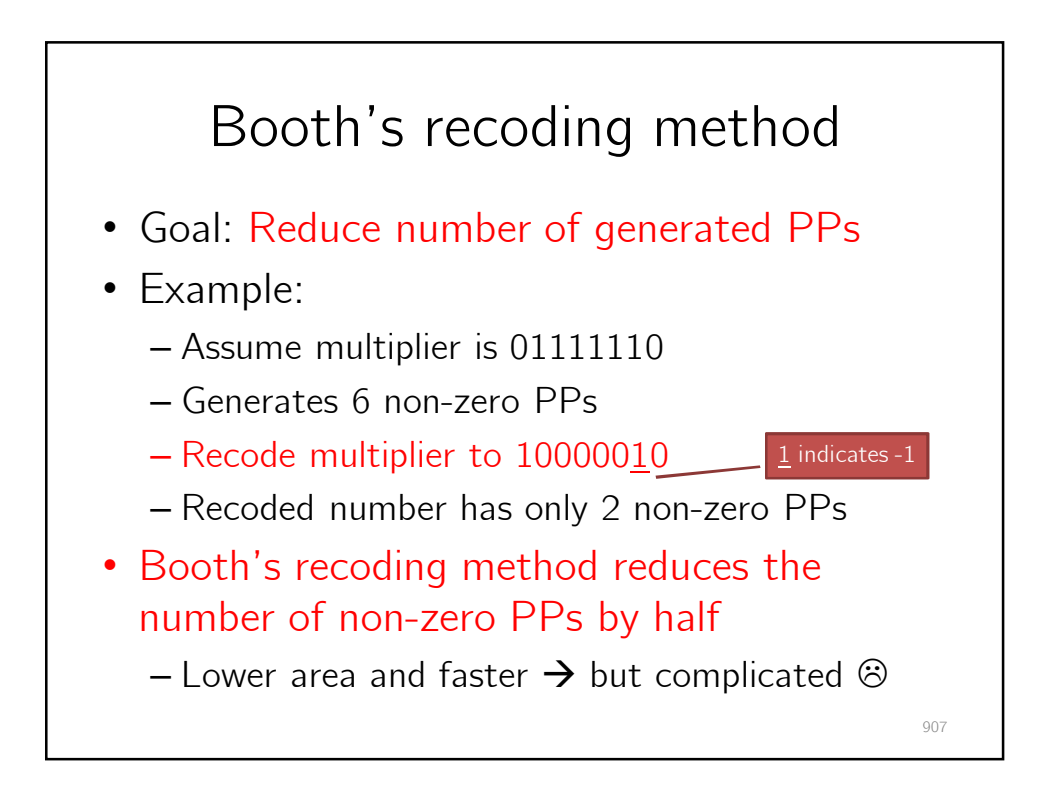

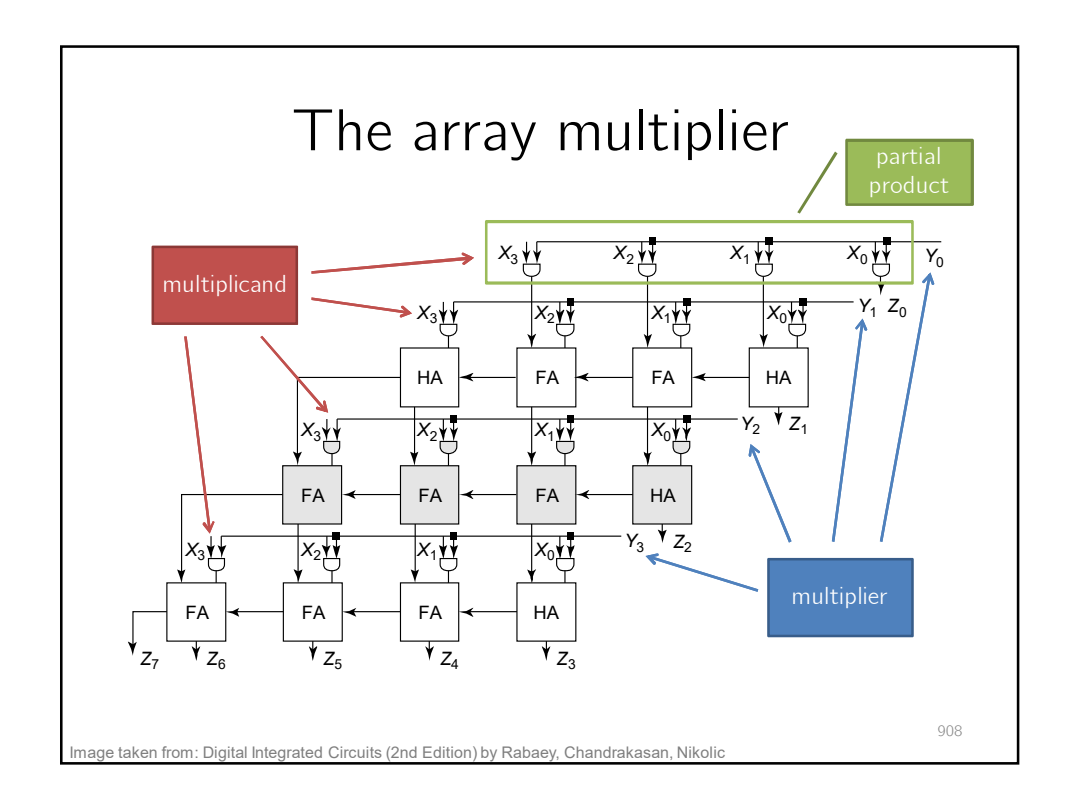

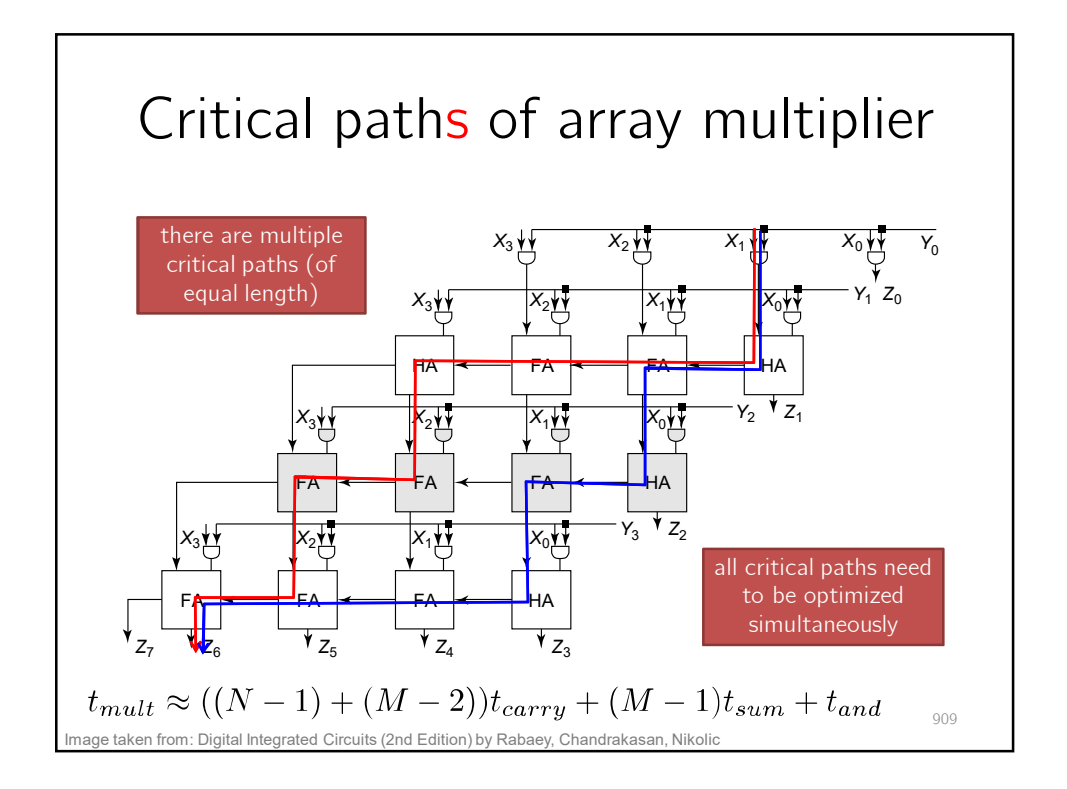

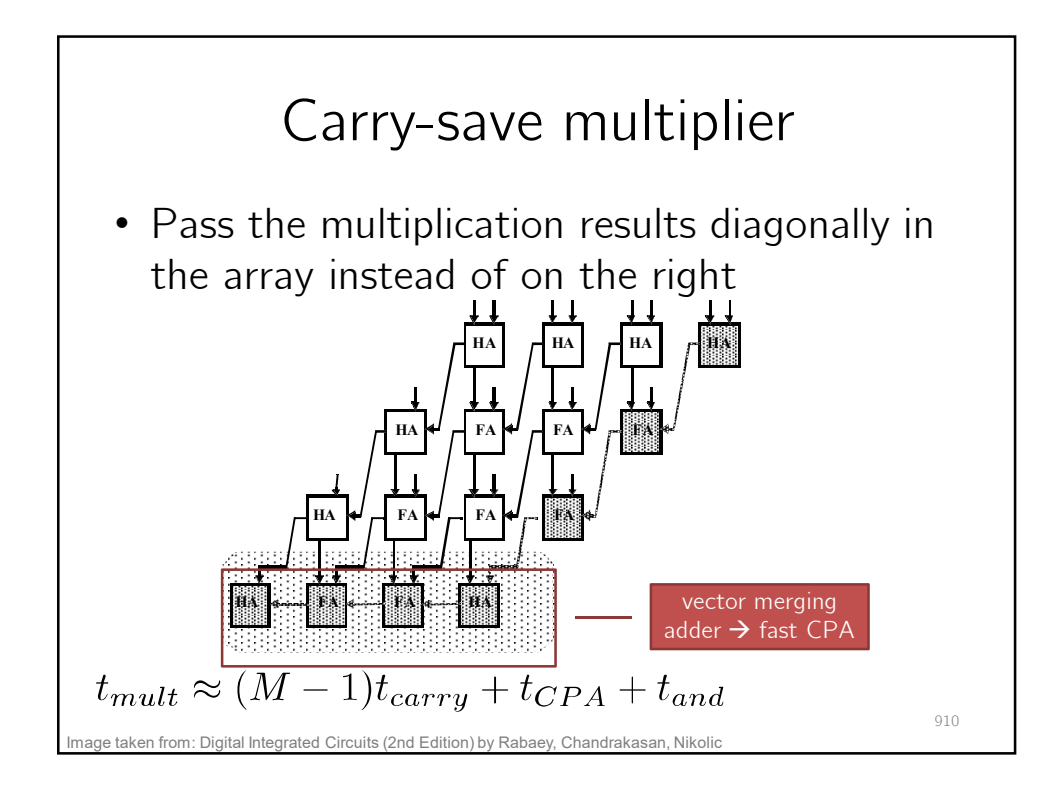

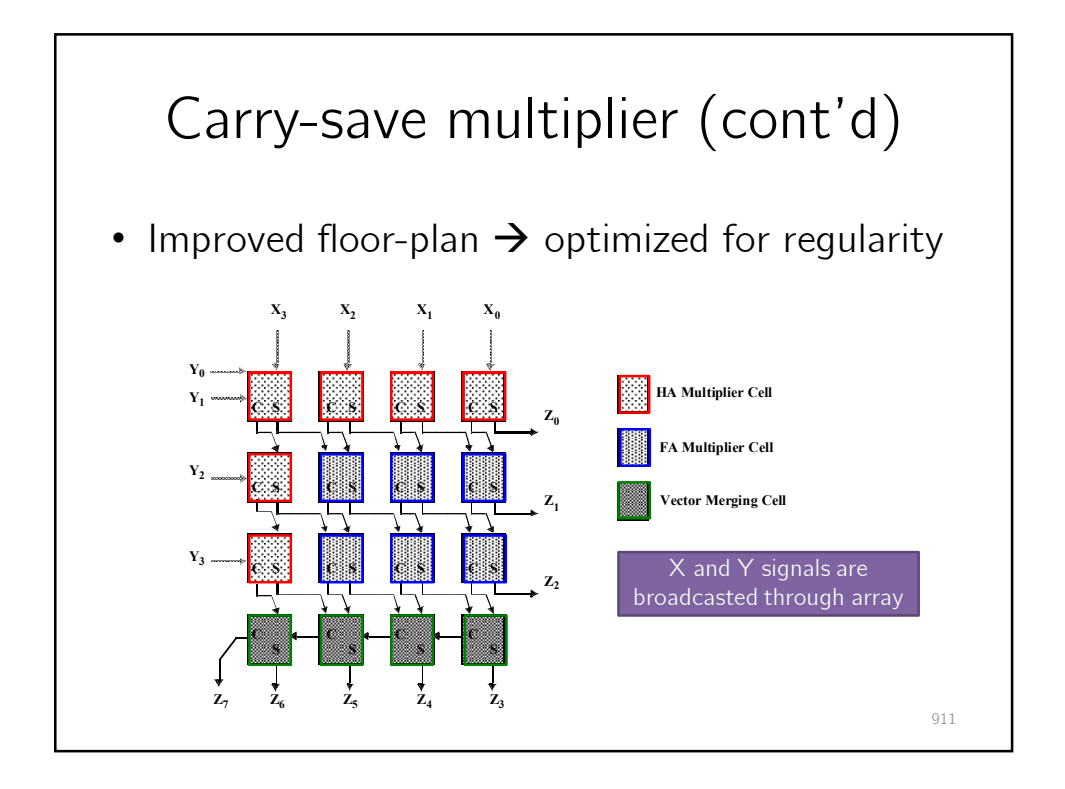

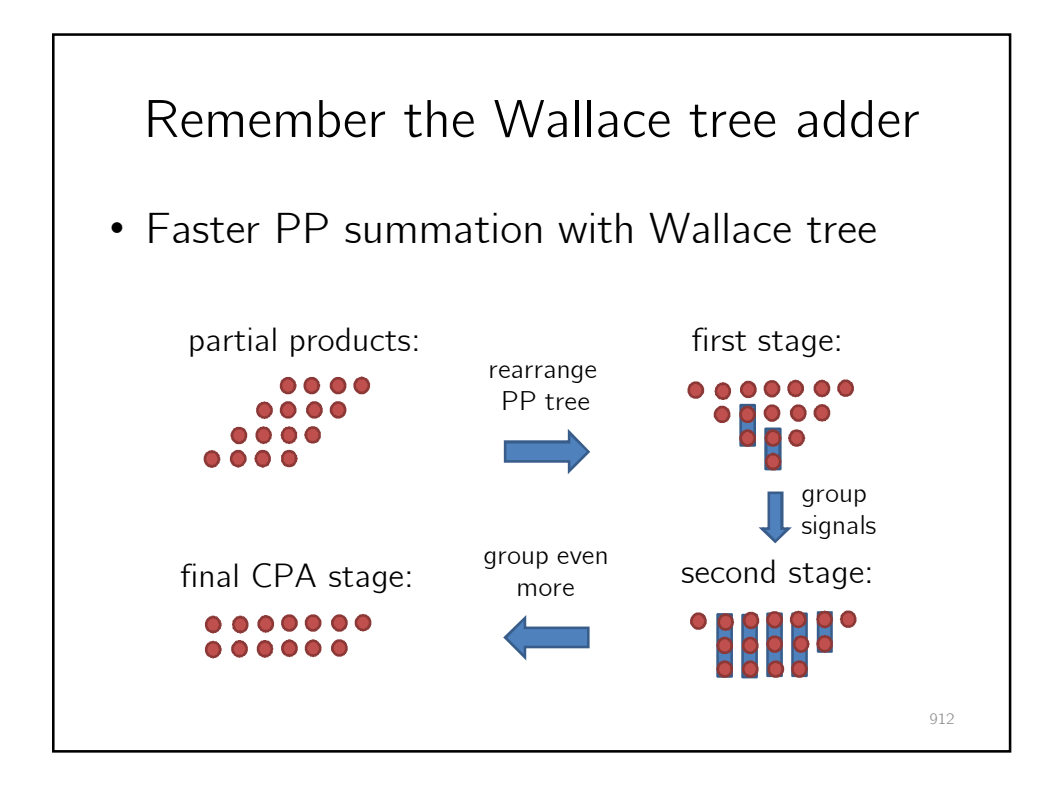

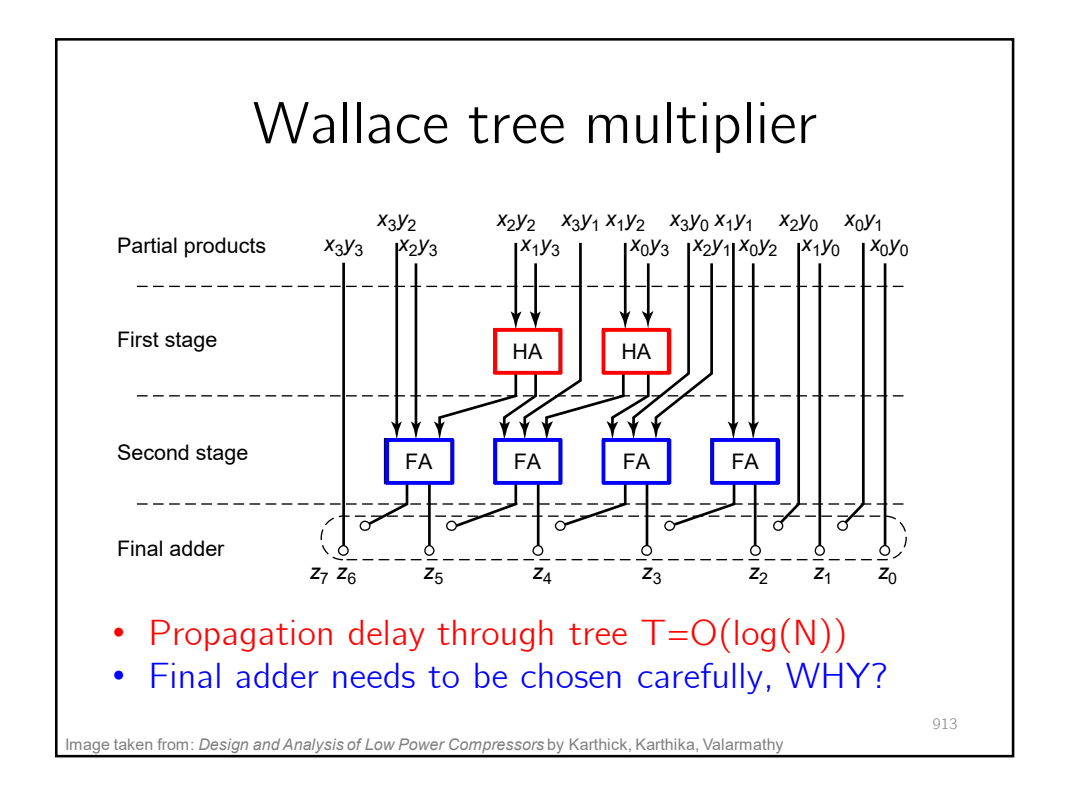

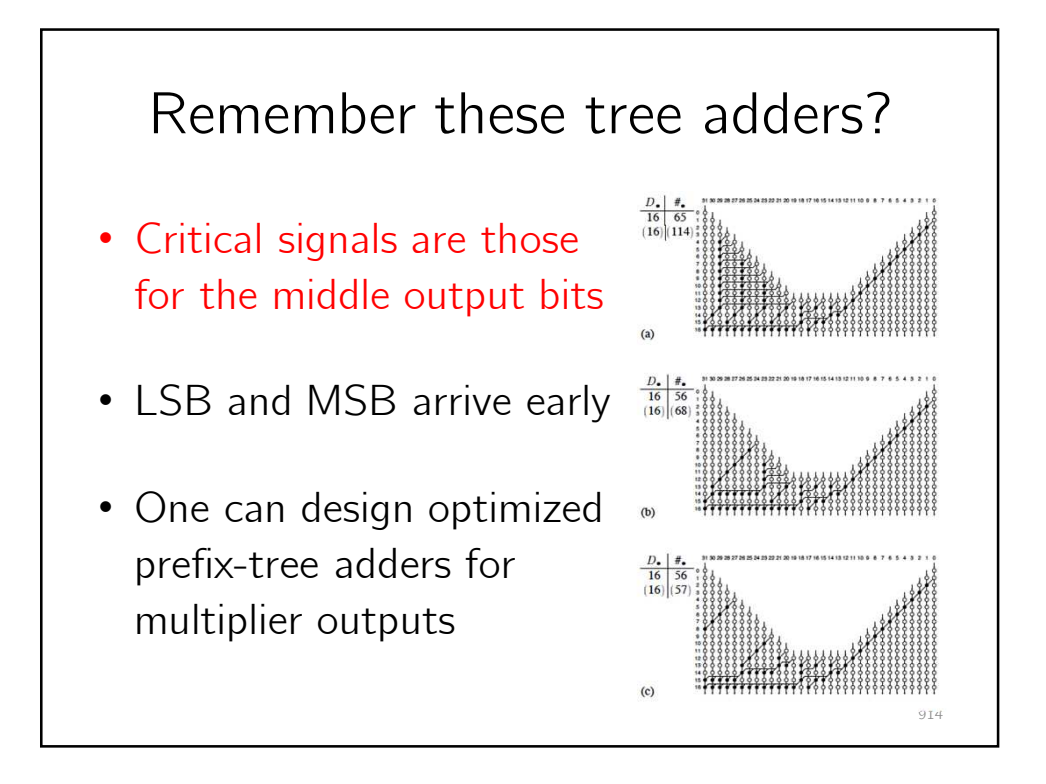

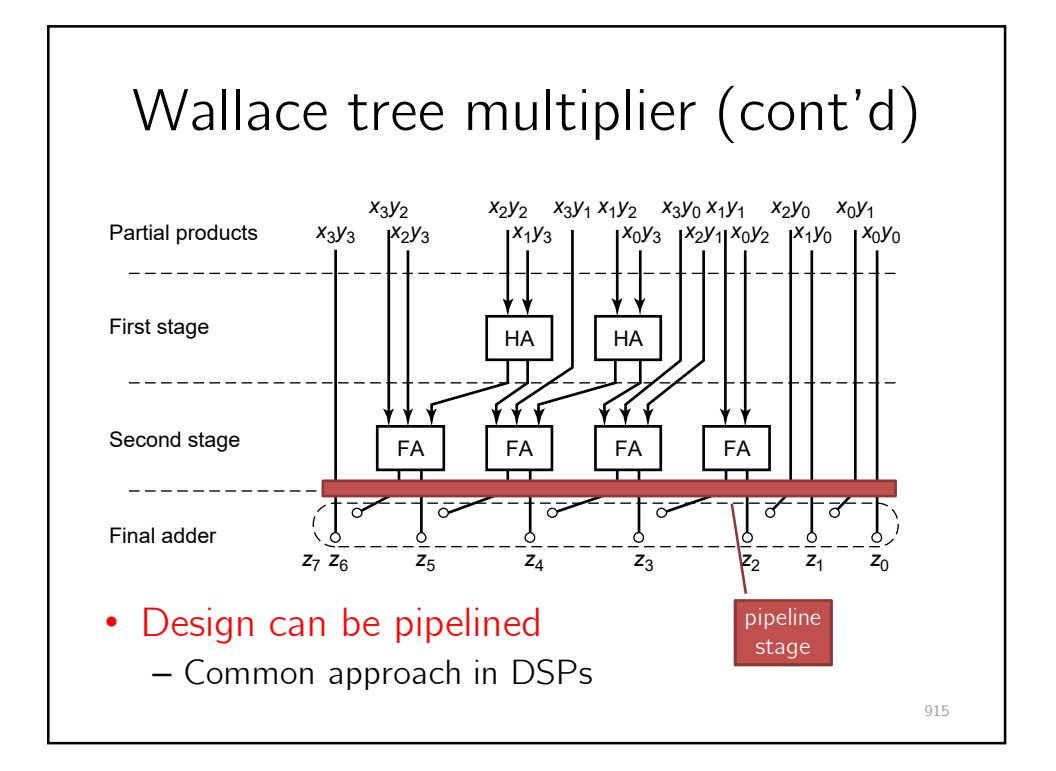

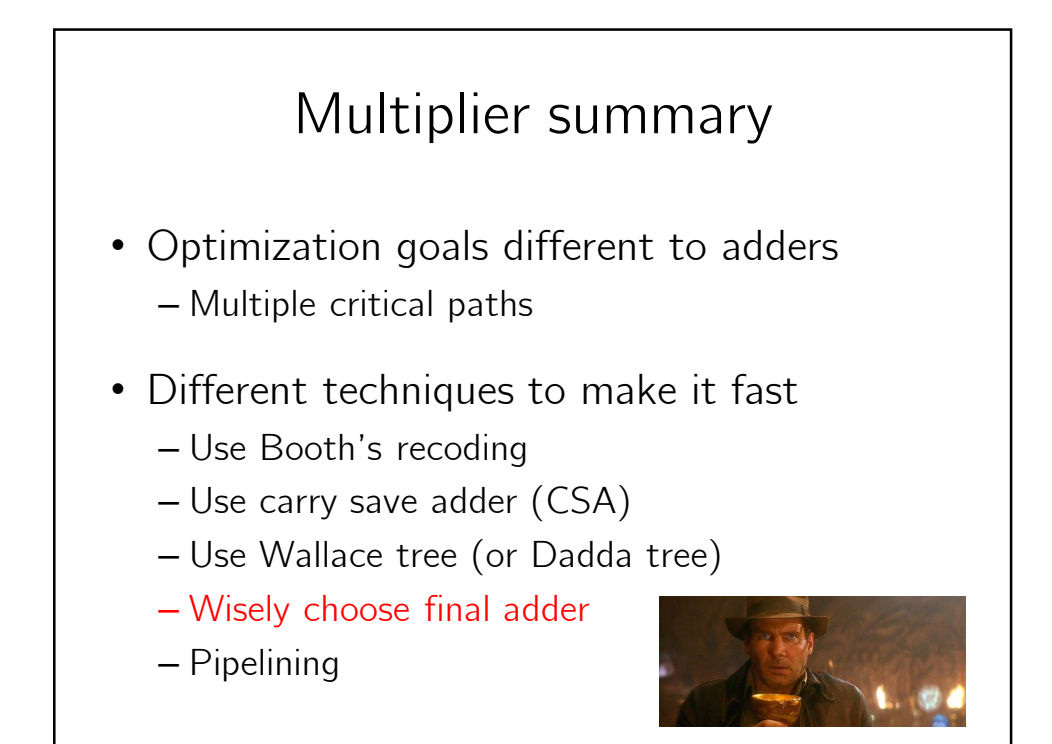

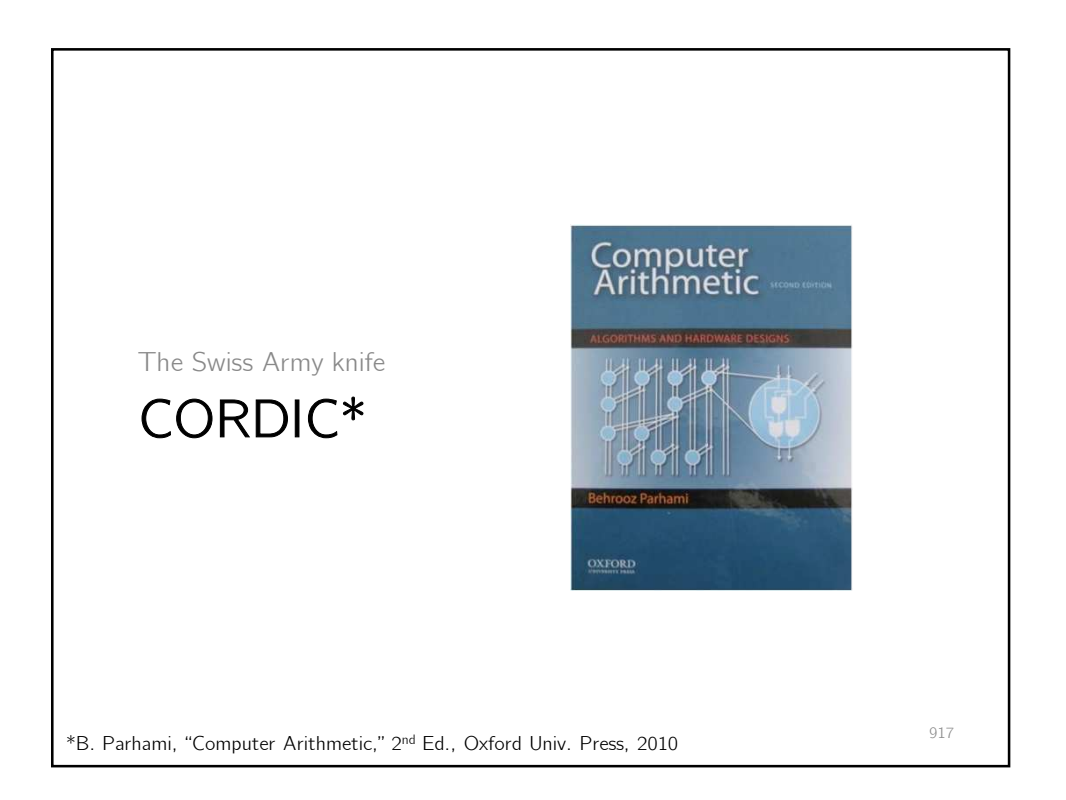

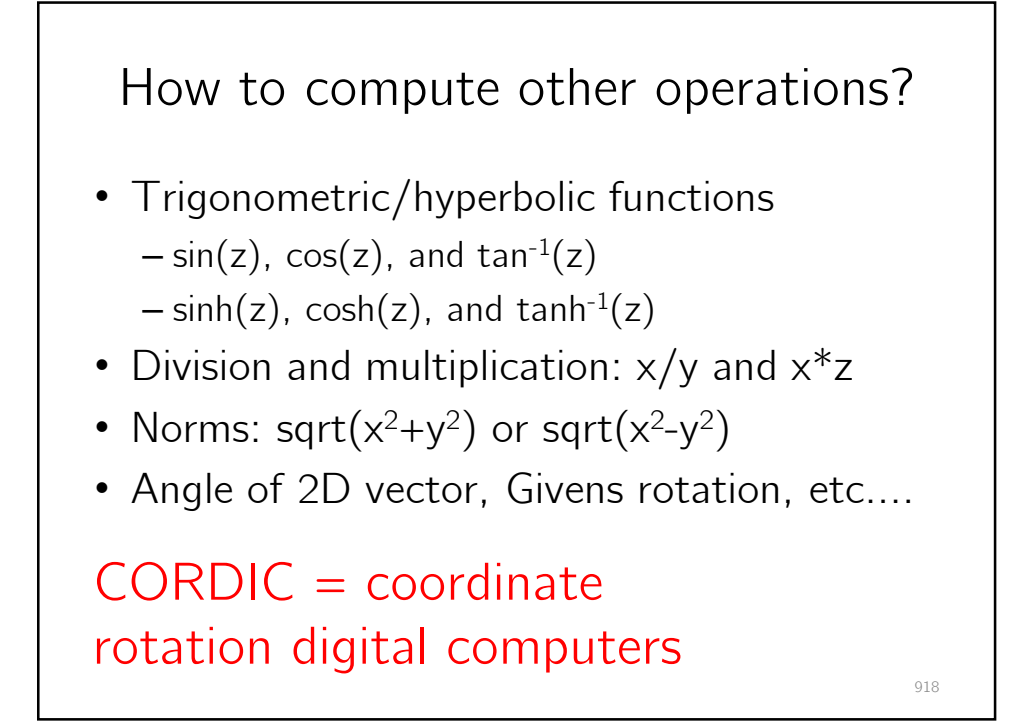

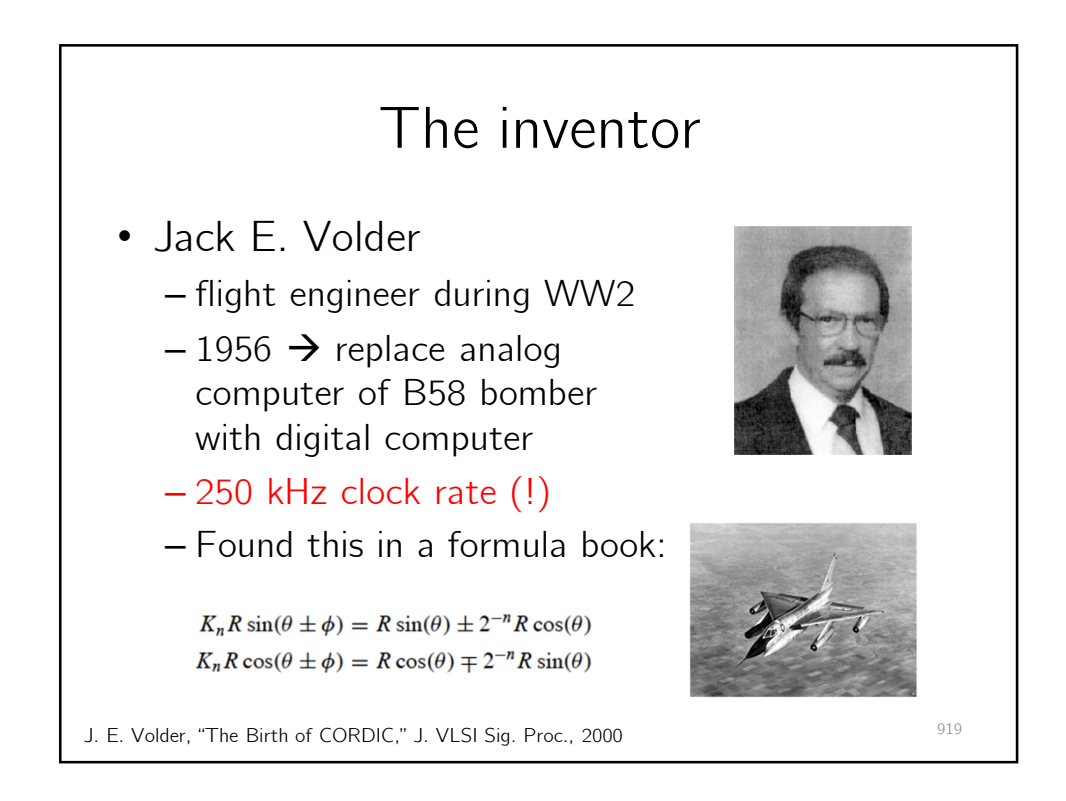

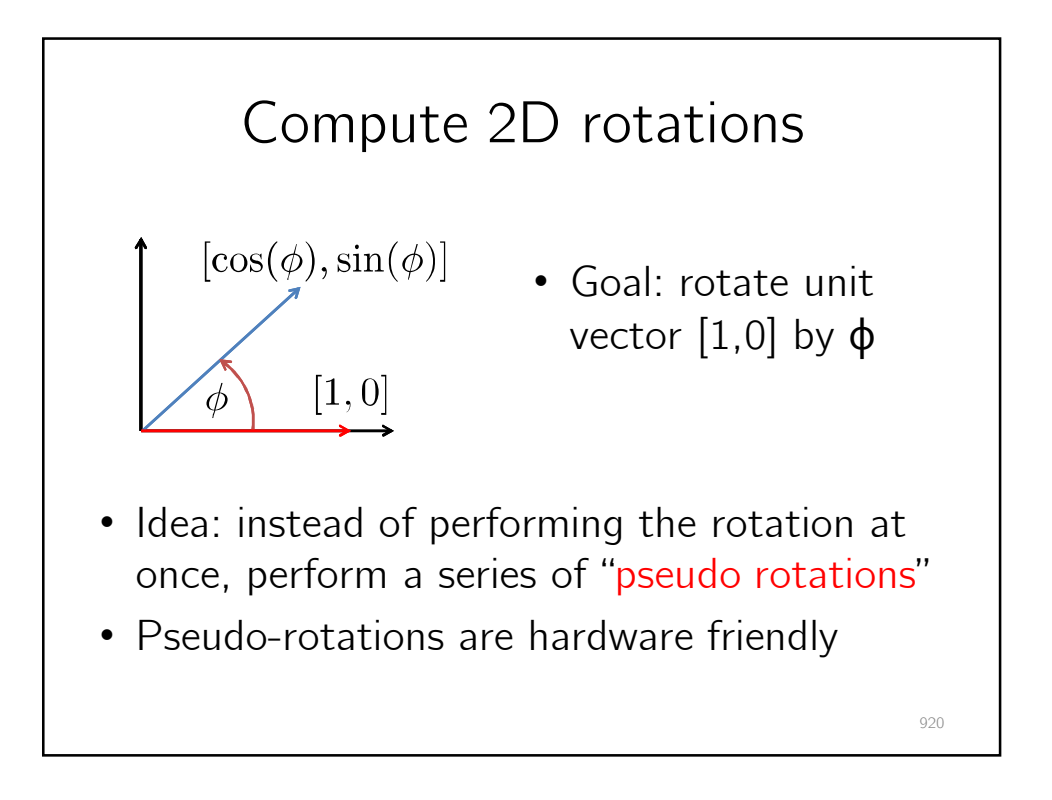

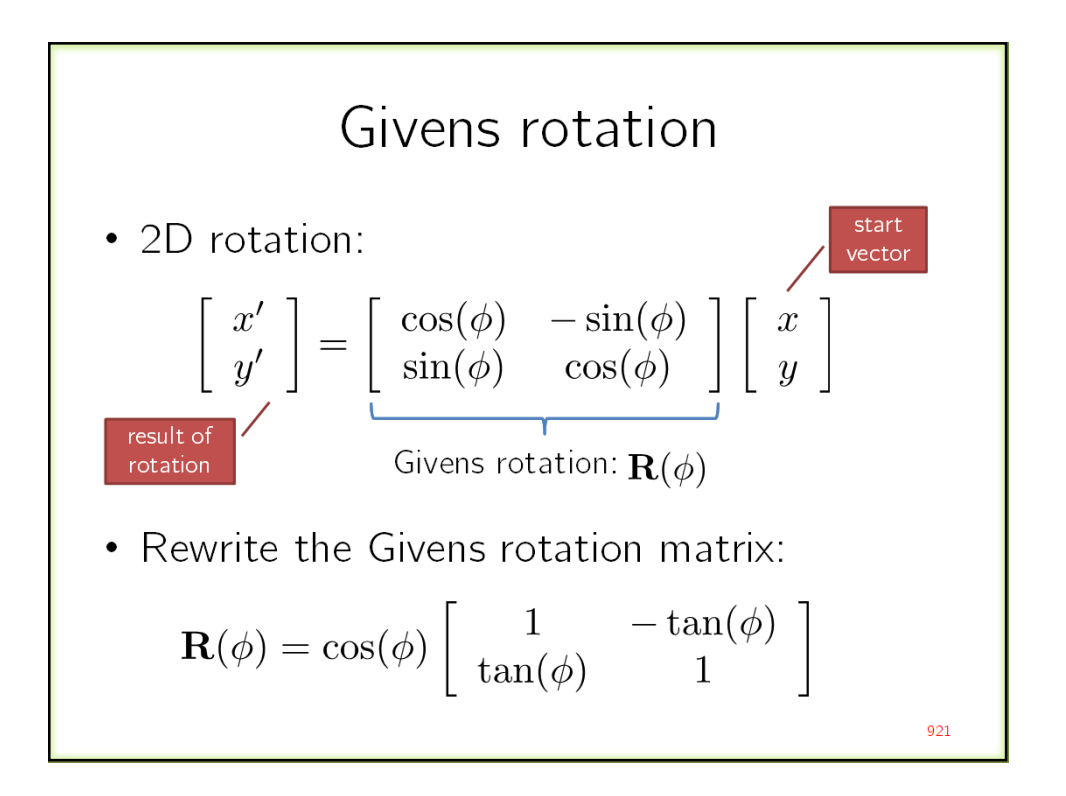

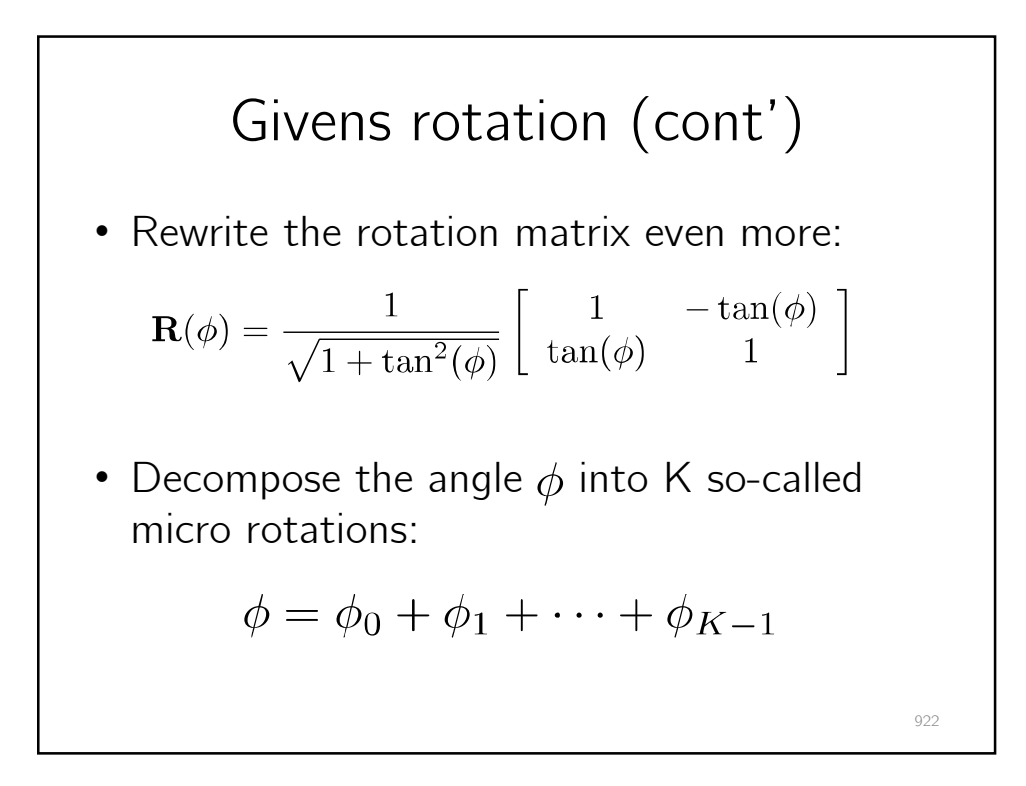

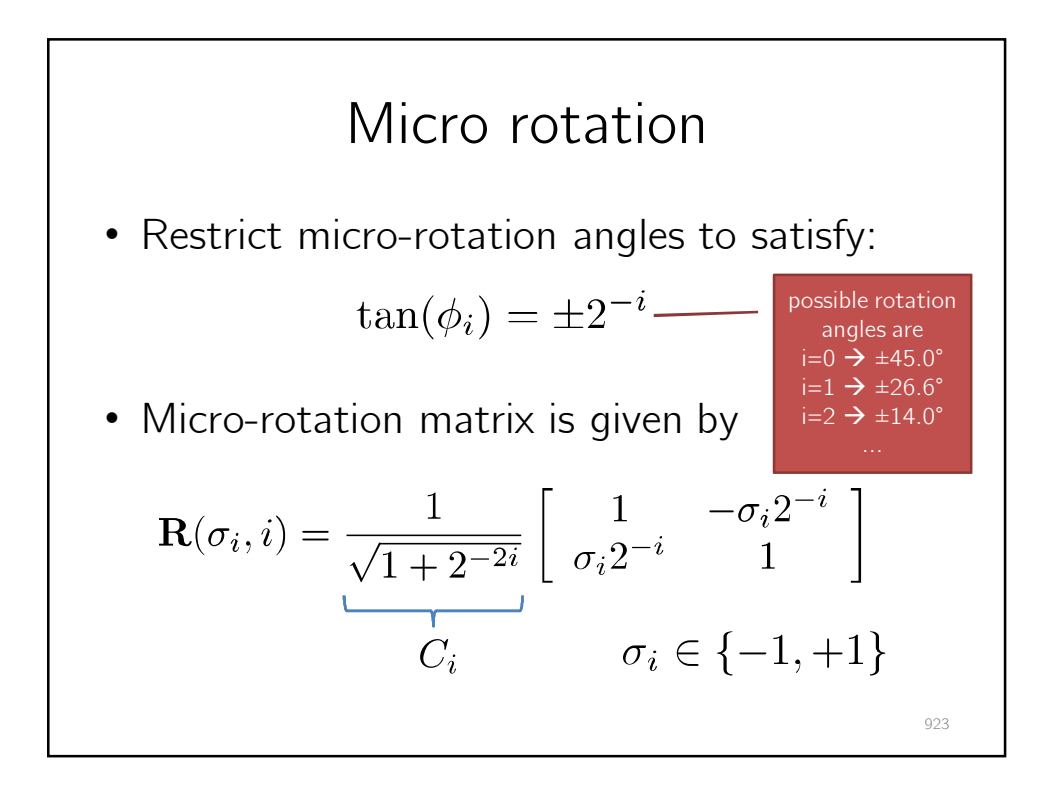

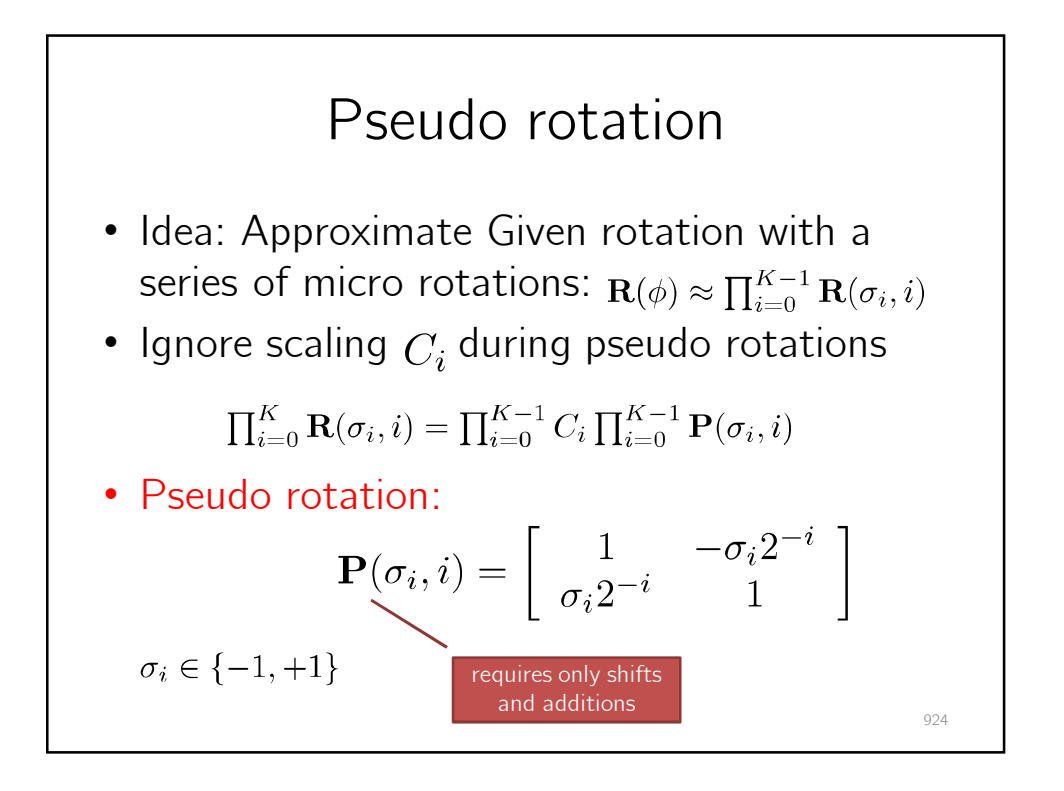

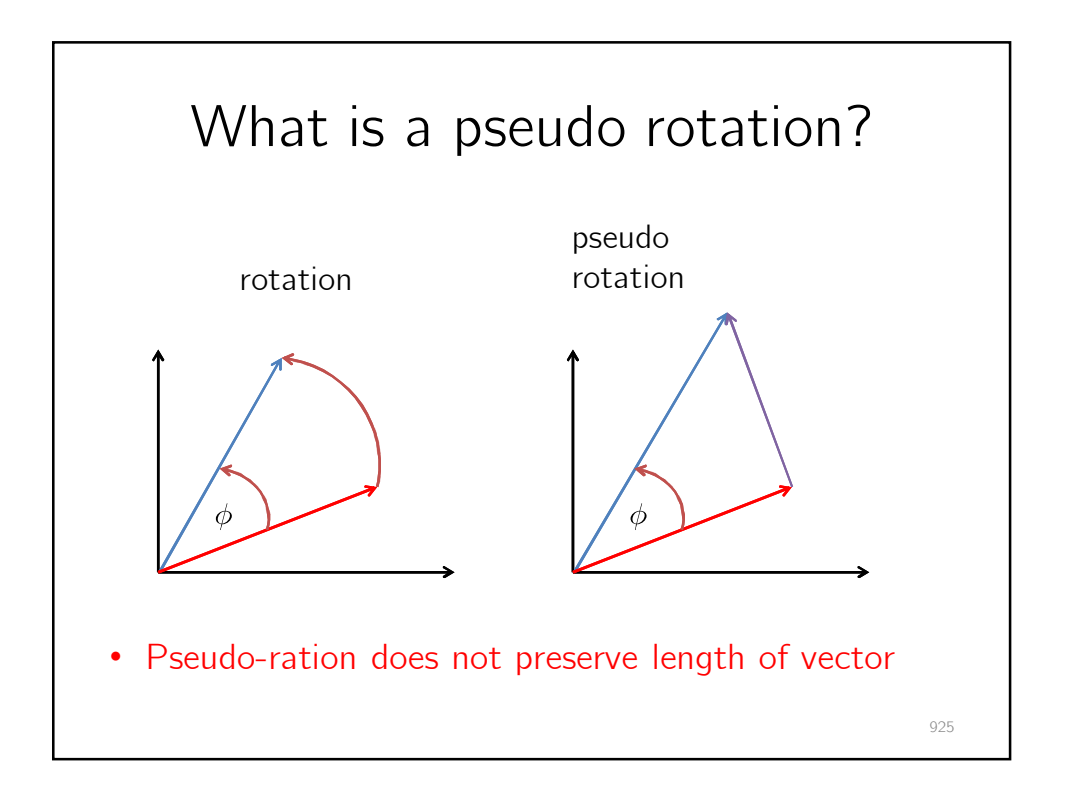

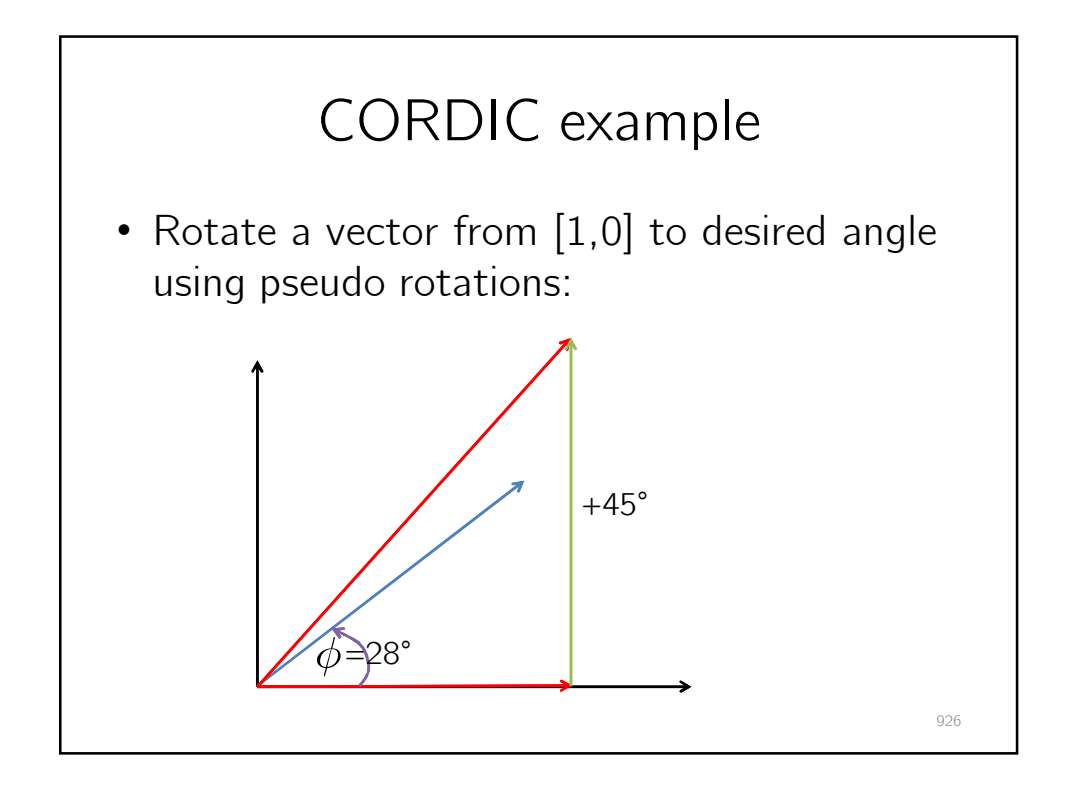

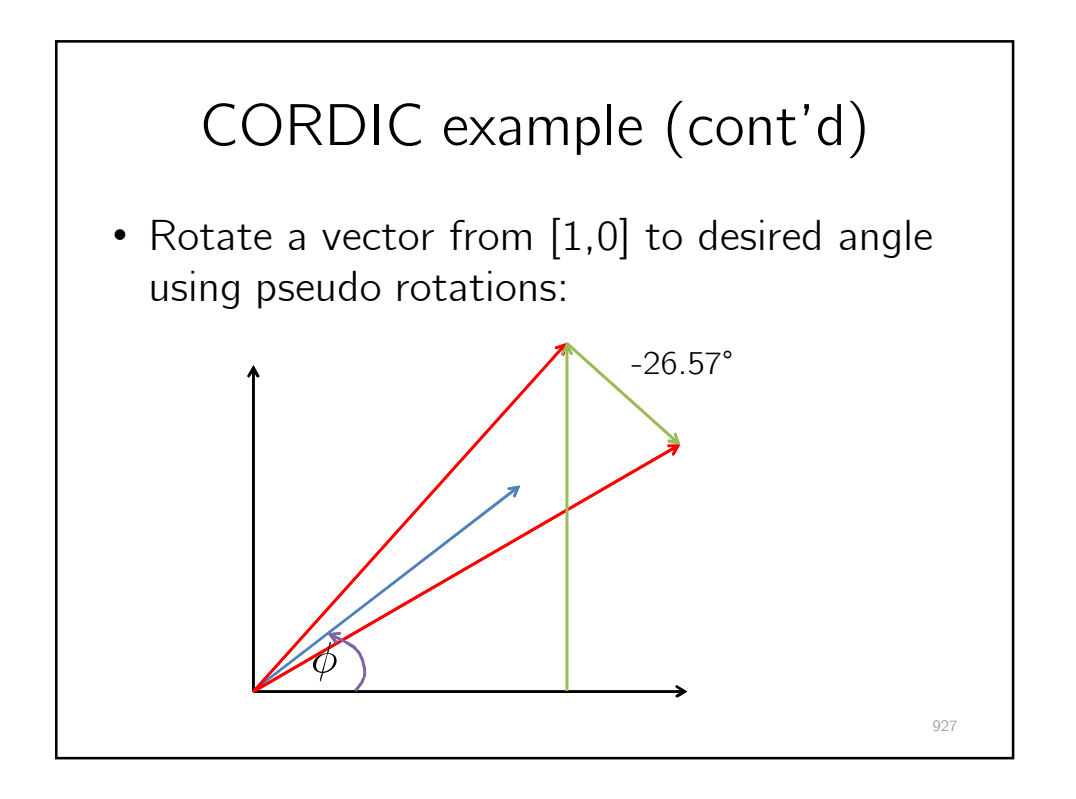

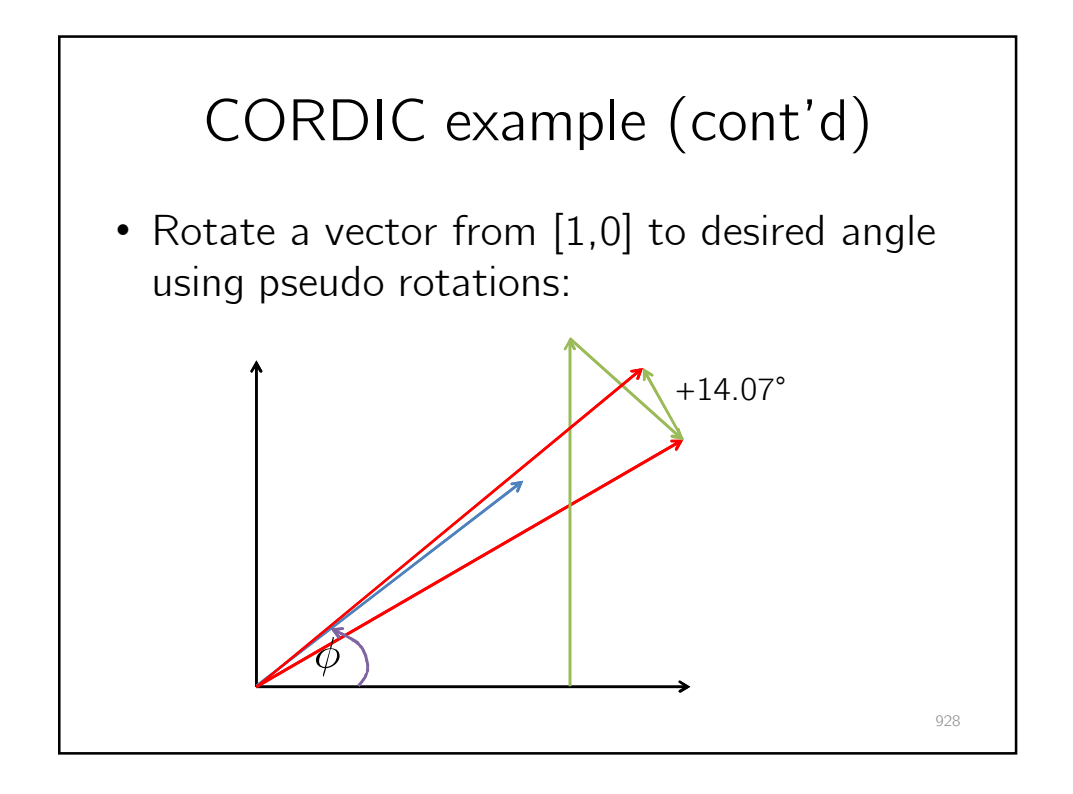

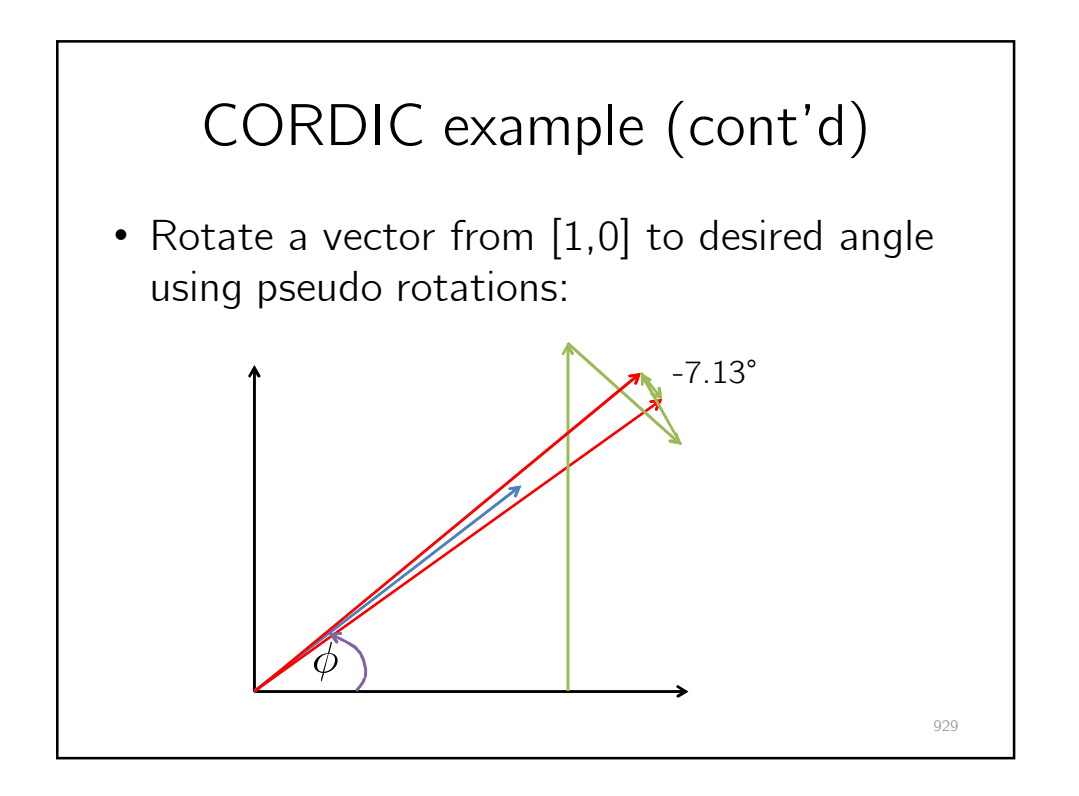

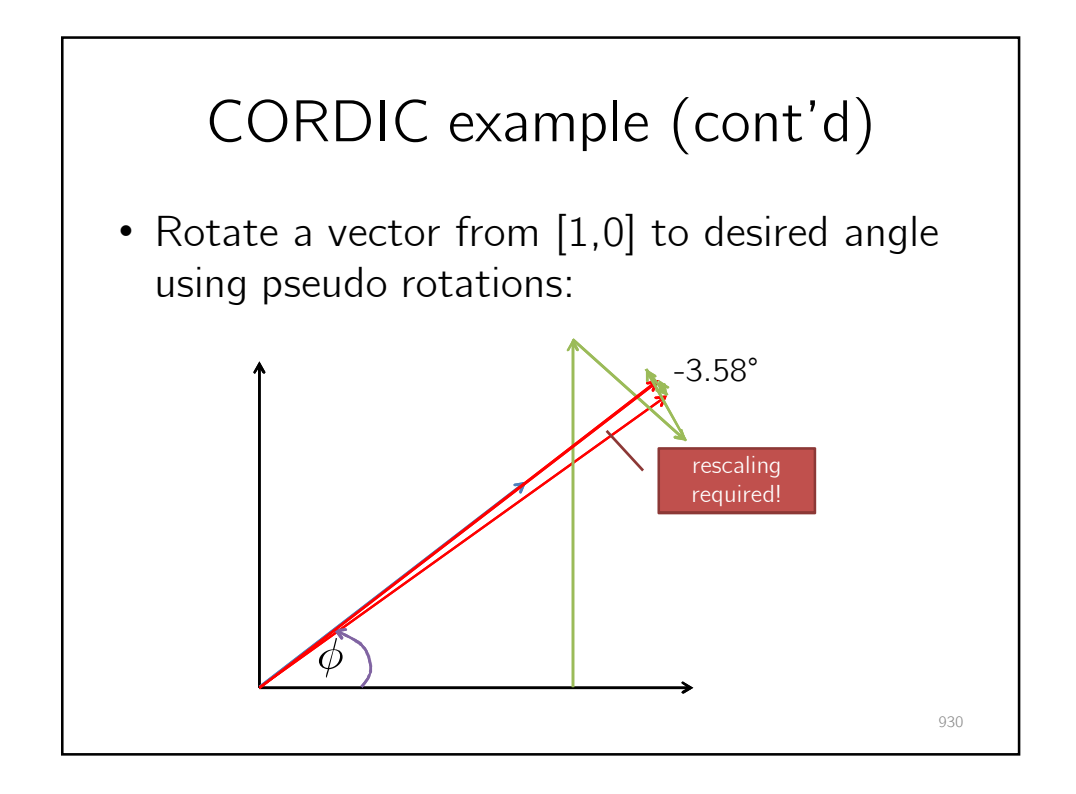

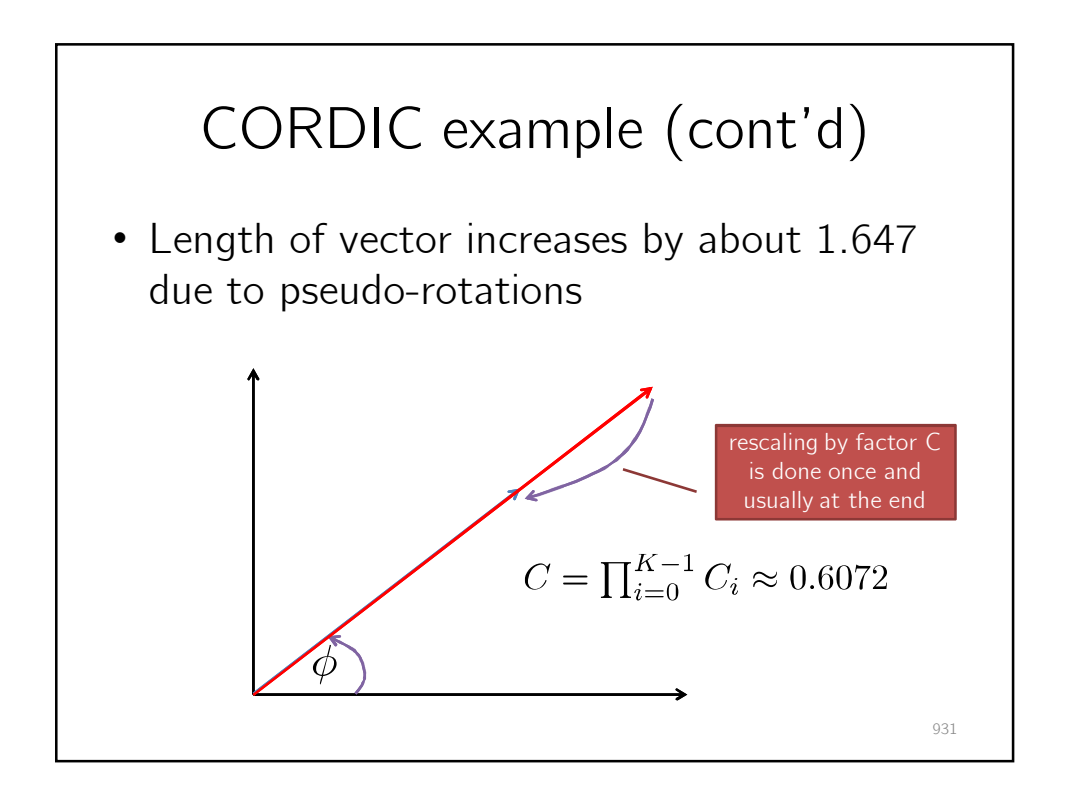

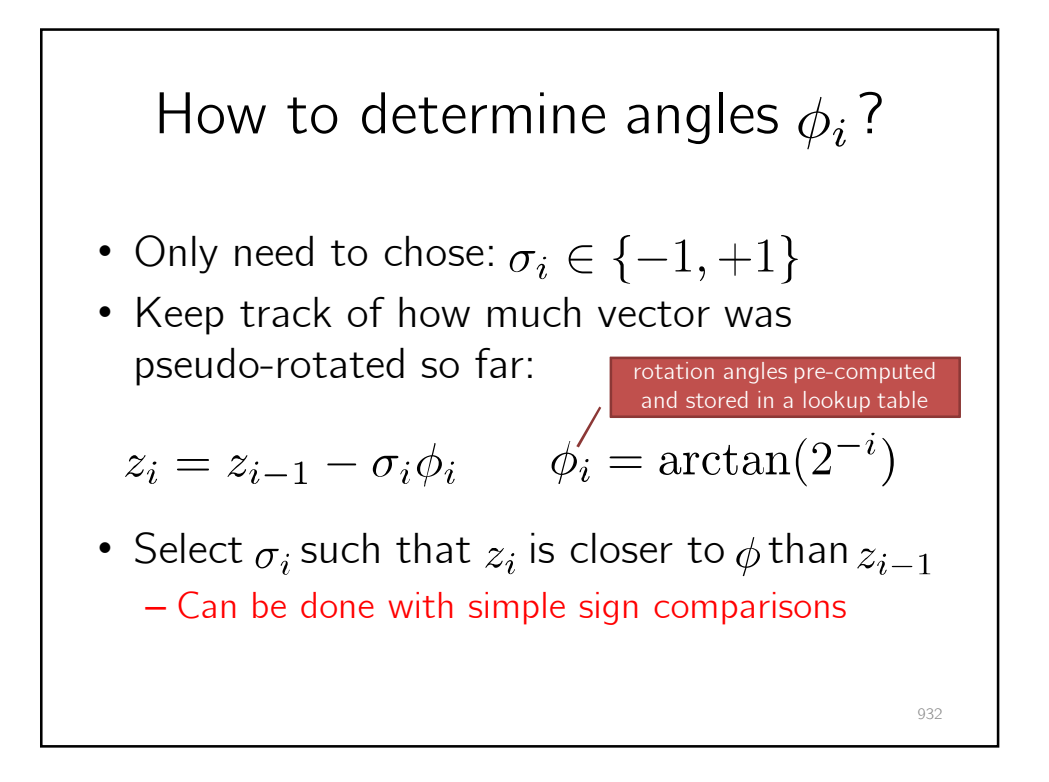

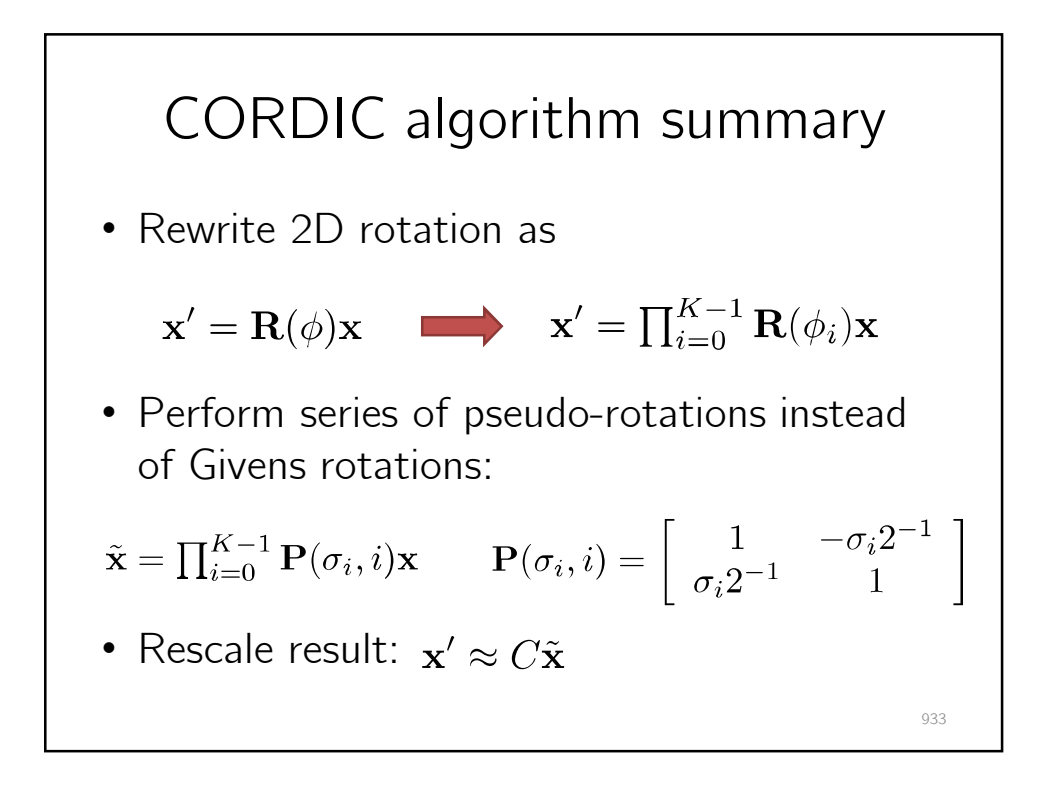

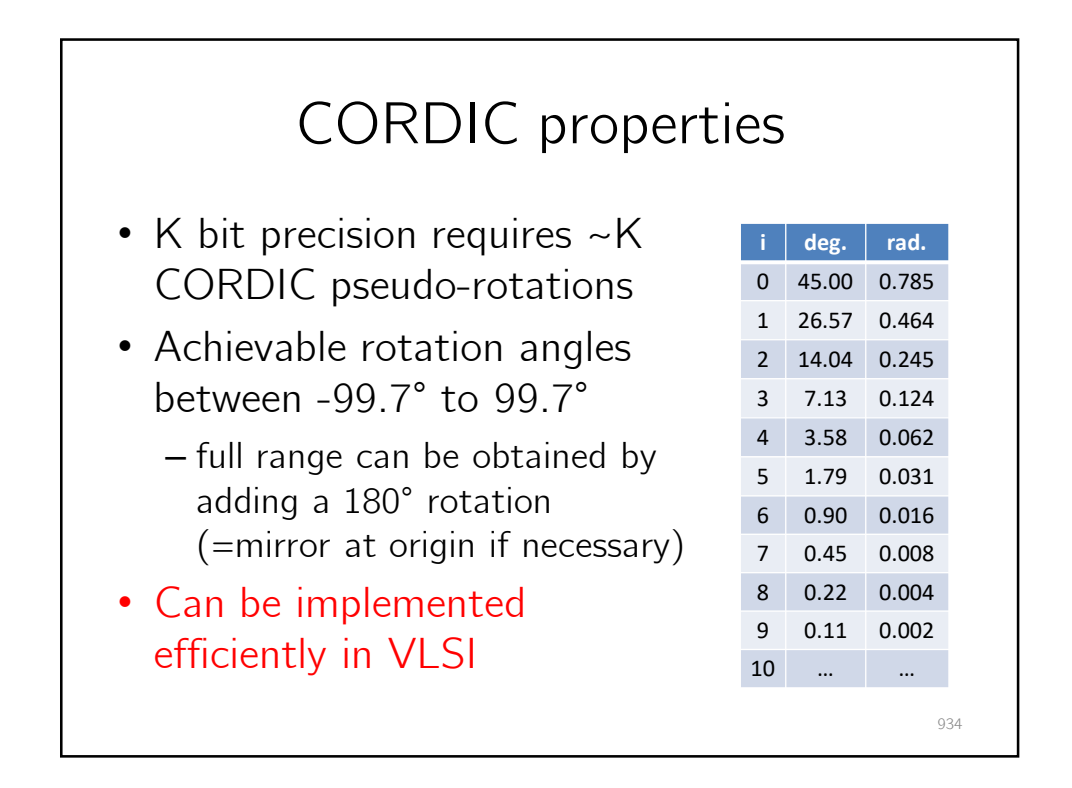

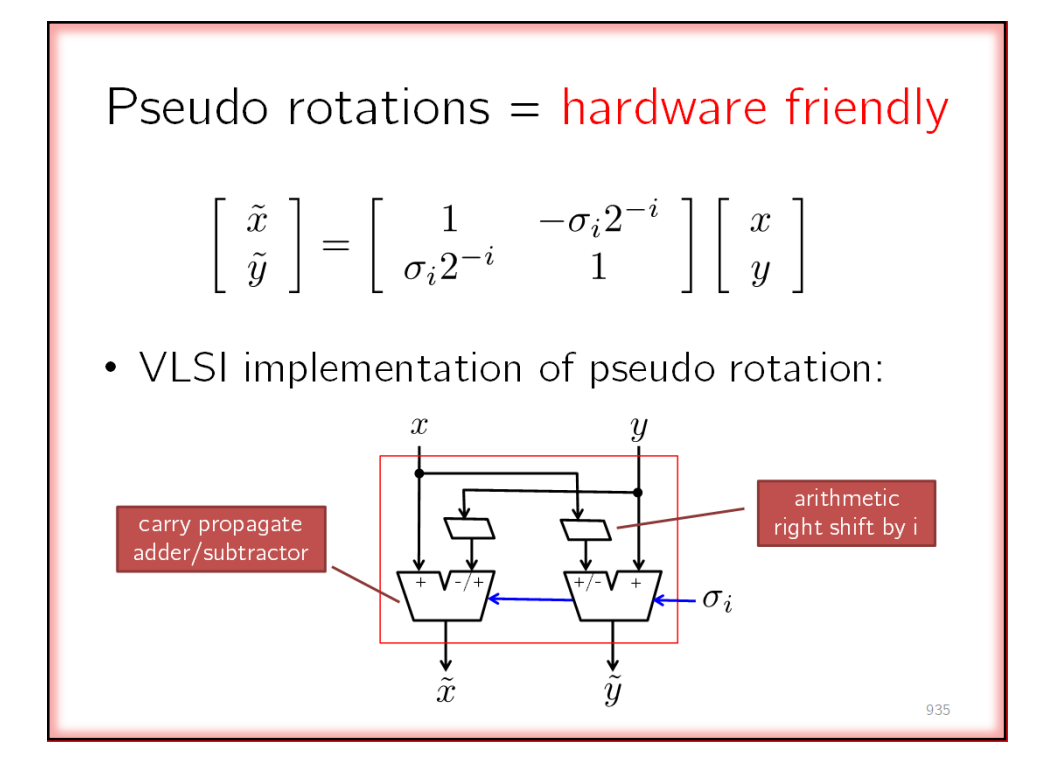

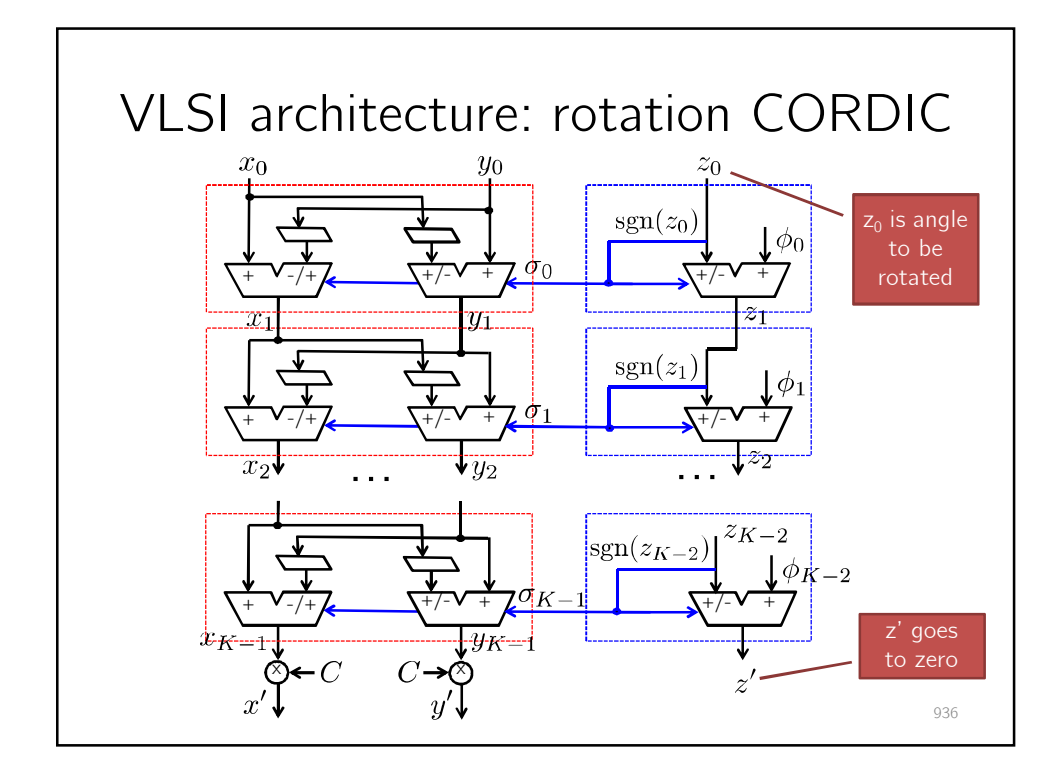

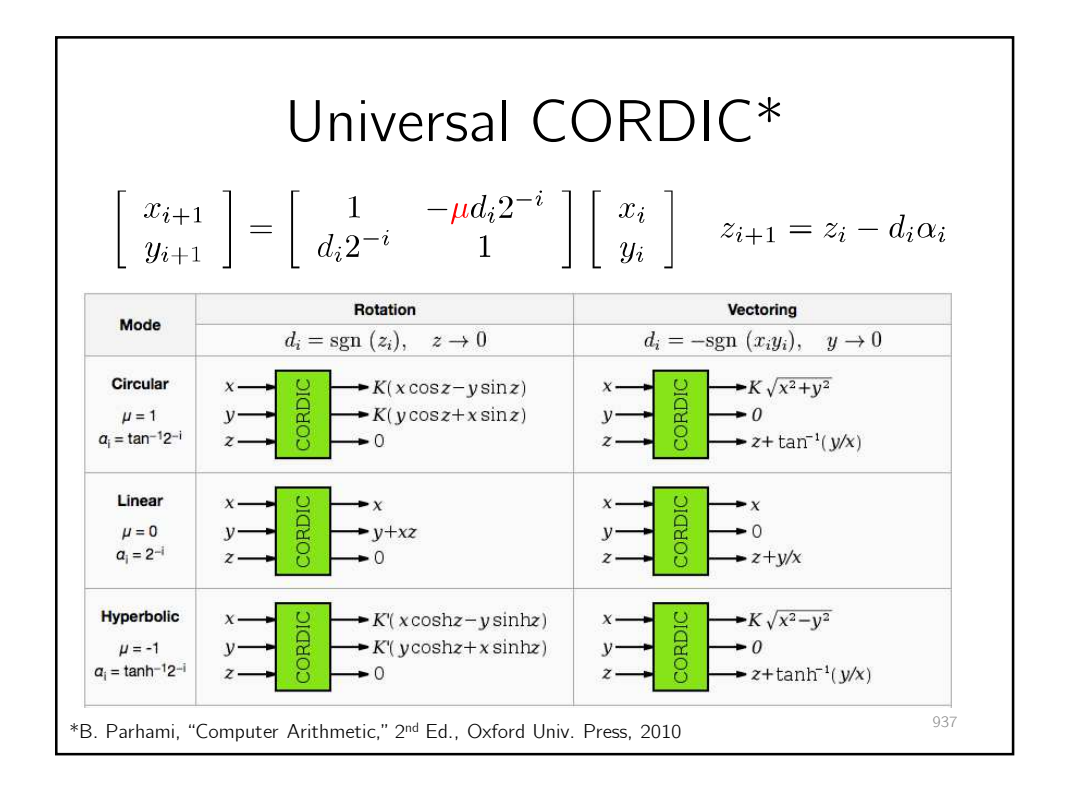

938

## CORDIC summary

- Essentially consists of shifts and adds
- CORDIC has multiple modes – All share same architecture
- Used in VLSI circuits for communication systems, array processing, etc.
- Can be made faster and smaller using
	- Carry save adders
	- Architecture transforms

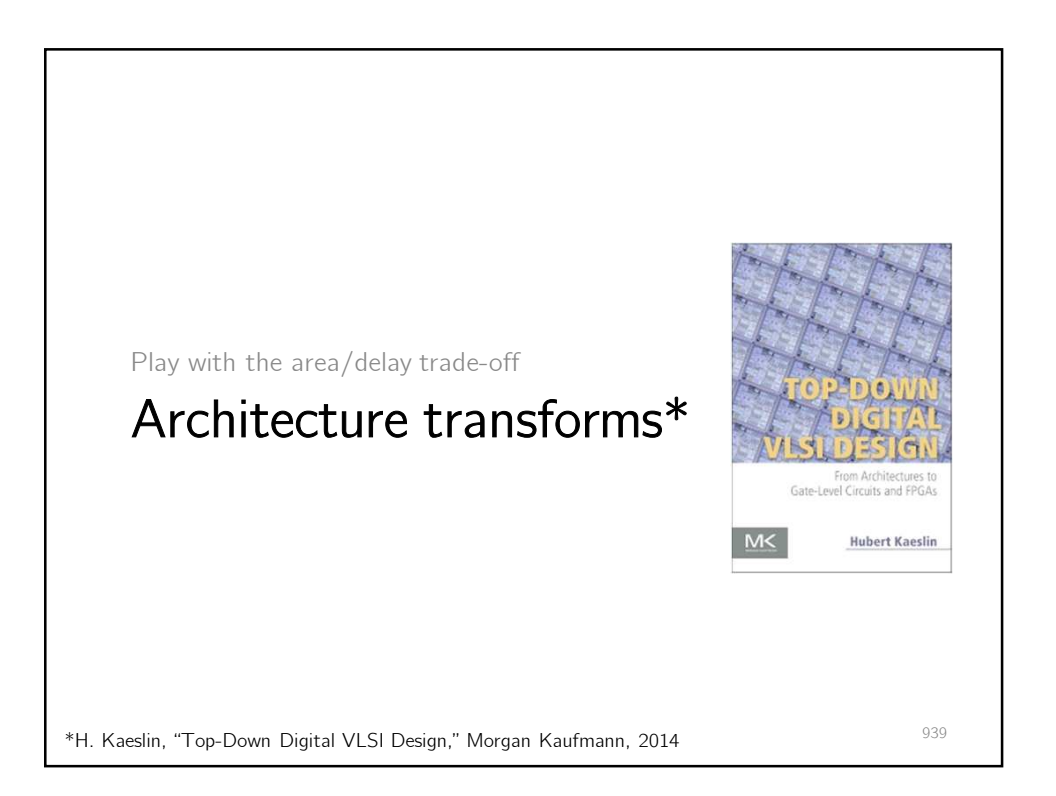

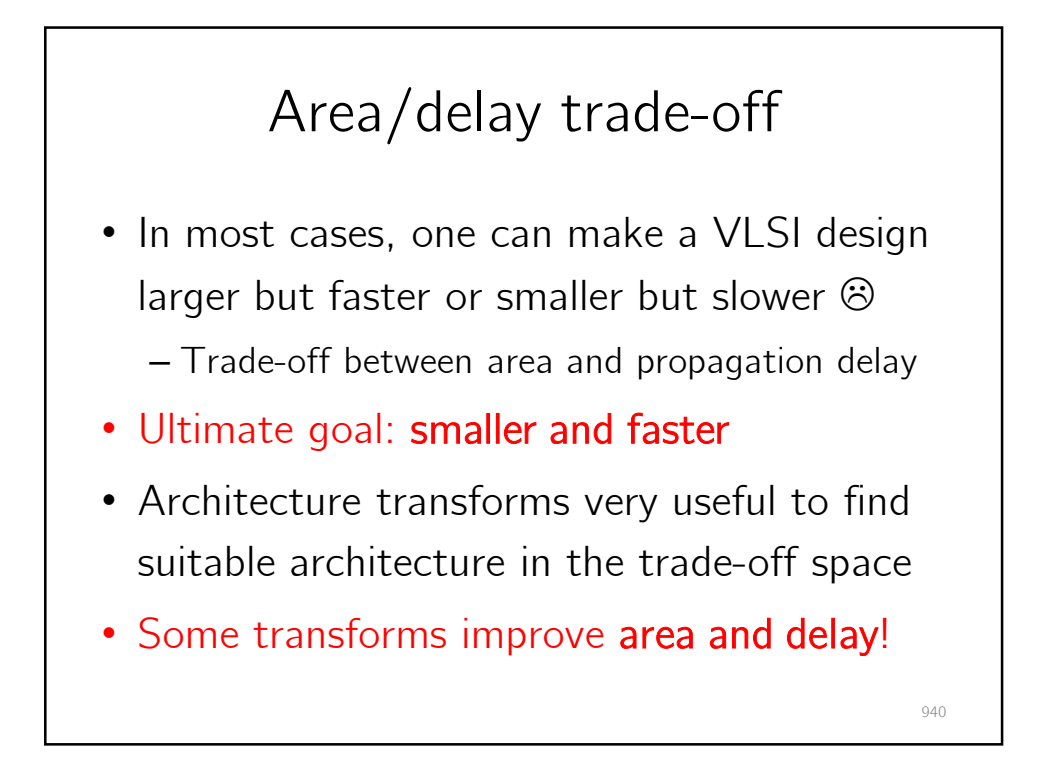

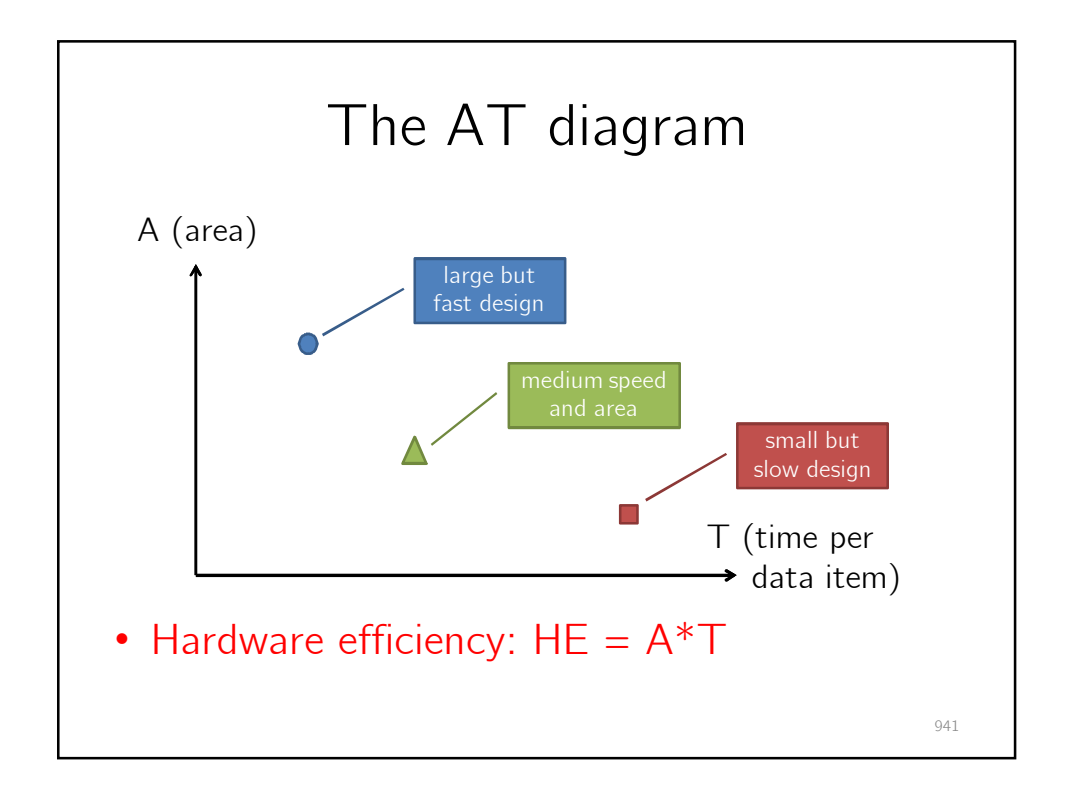

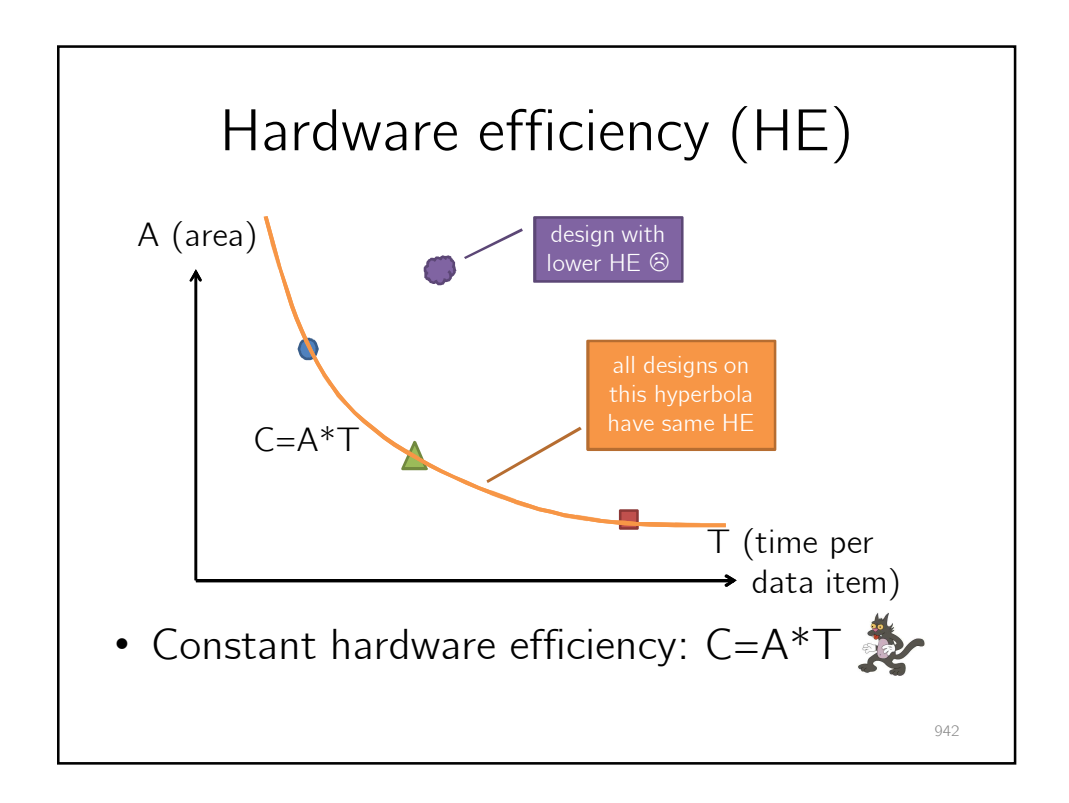

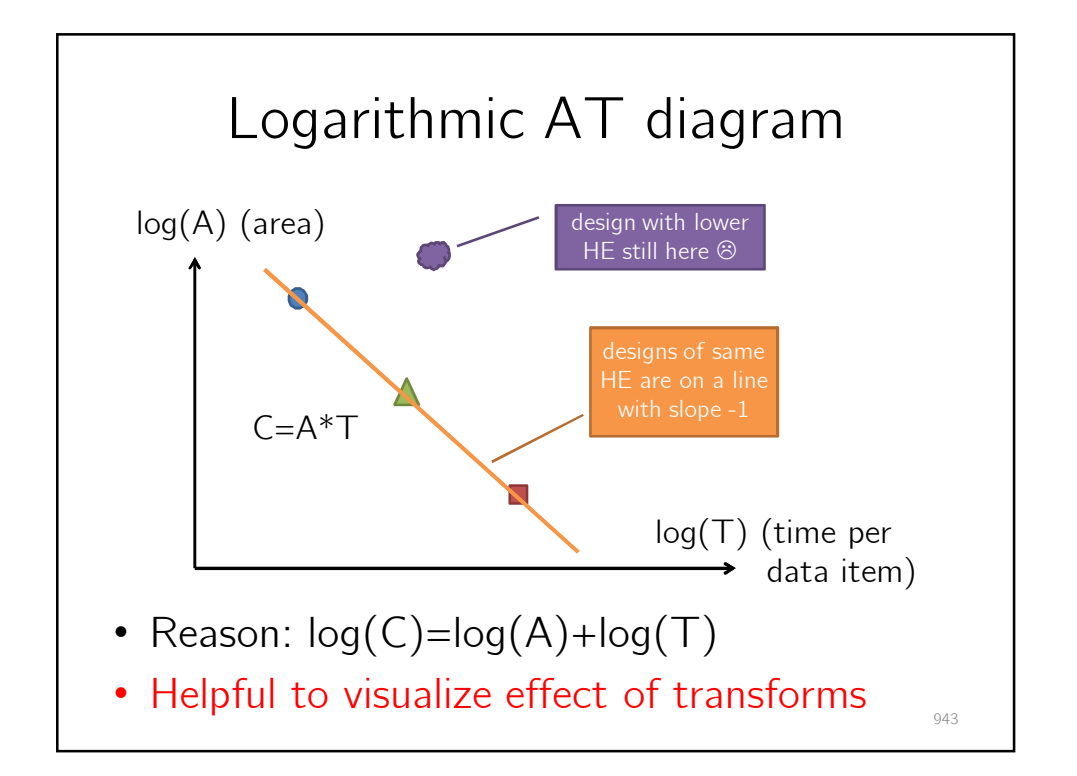

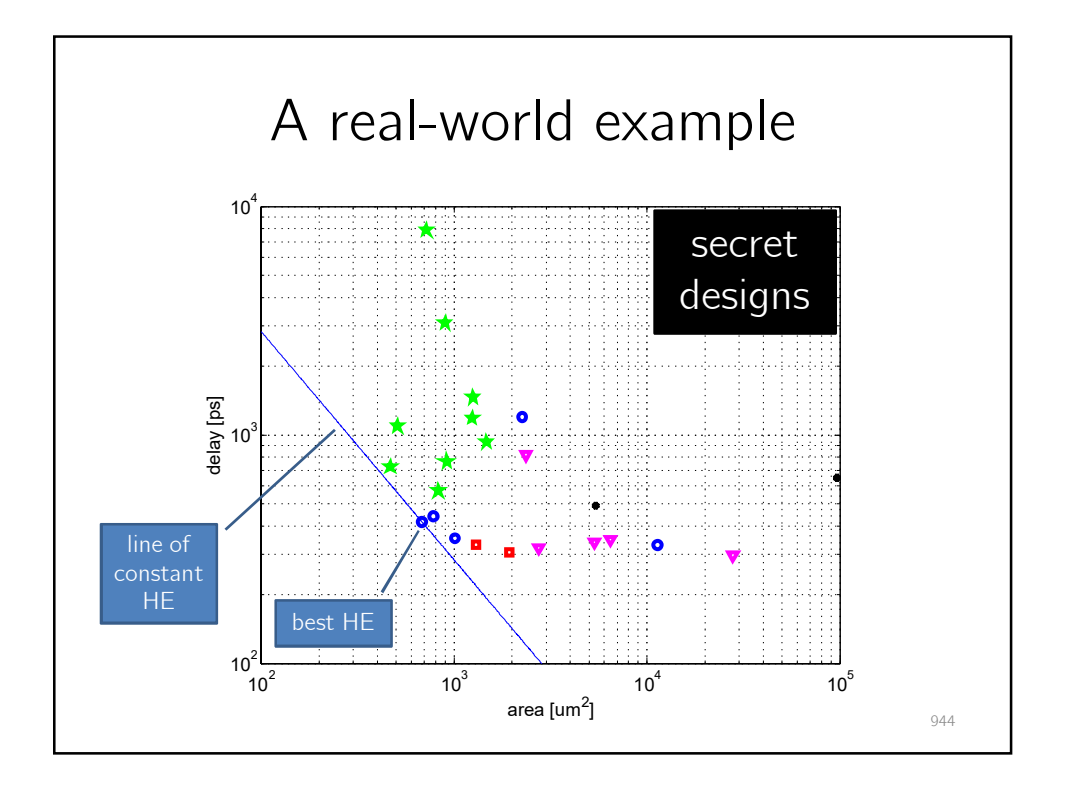

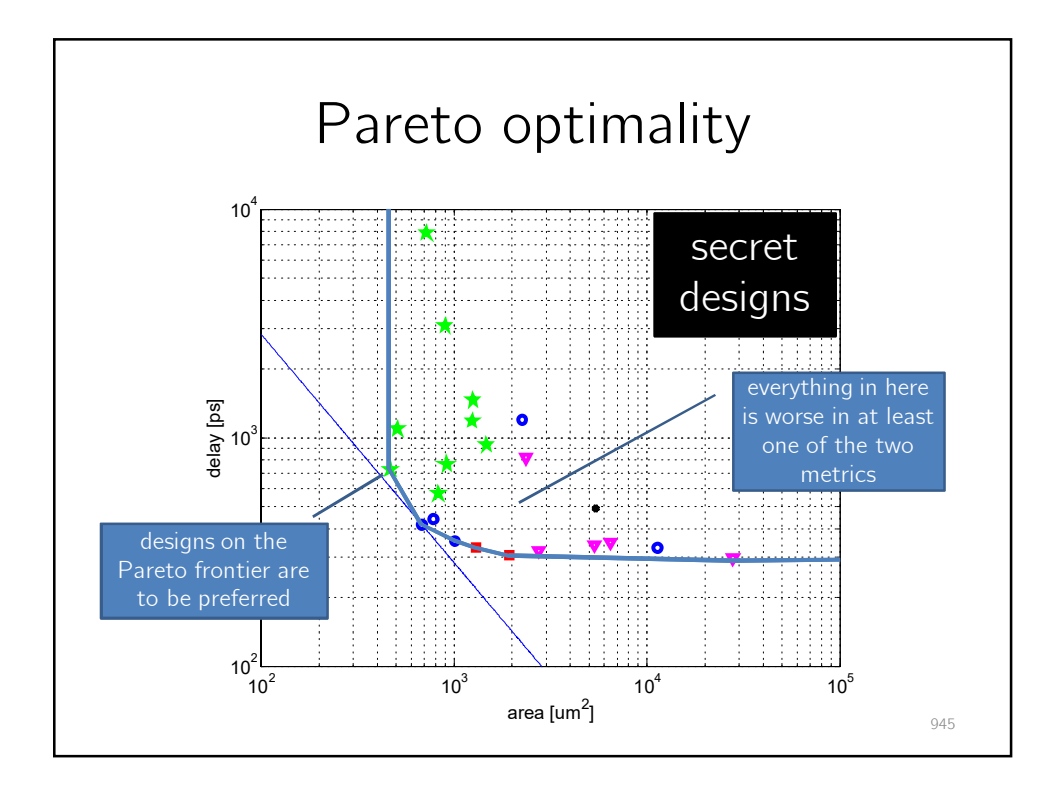

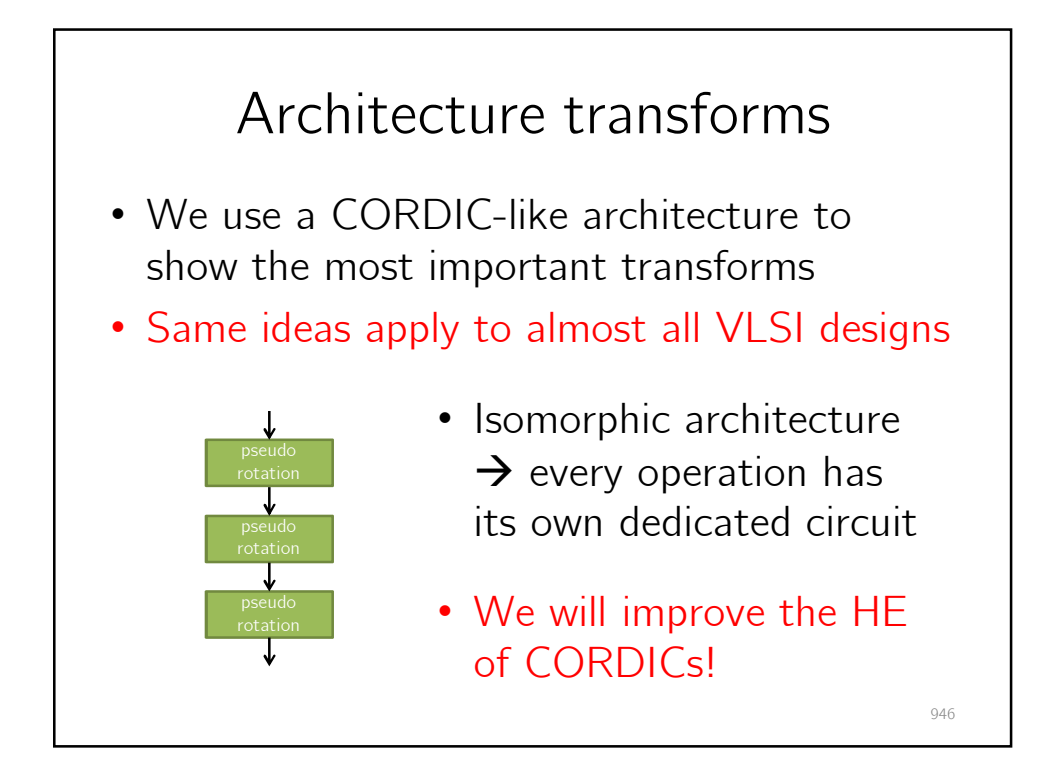

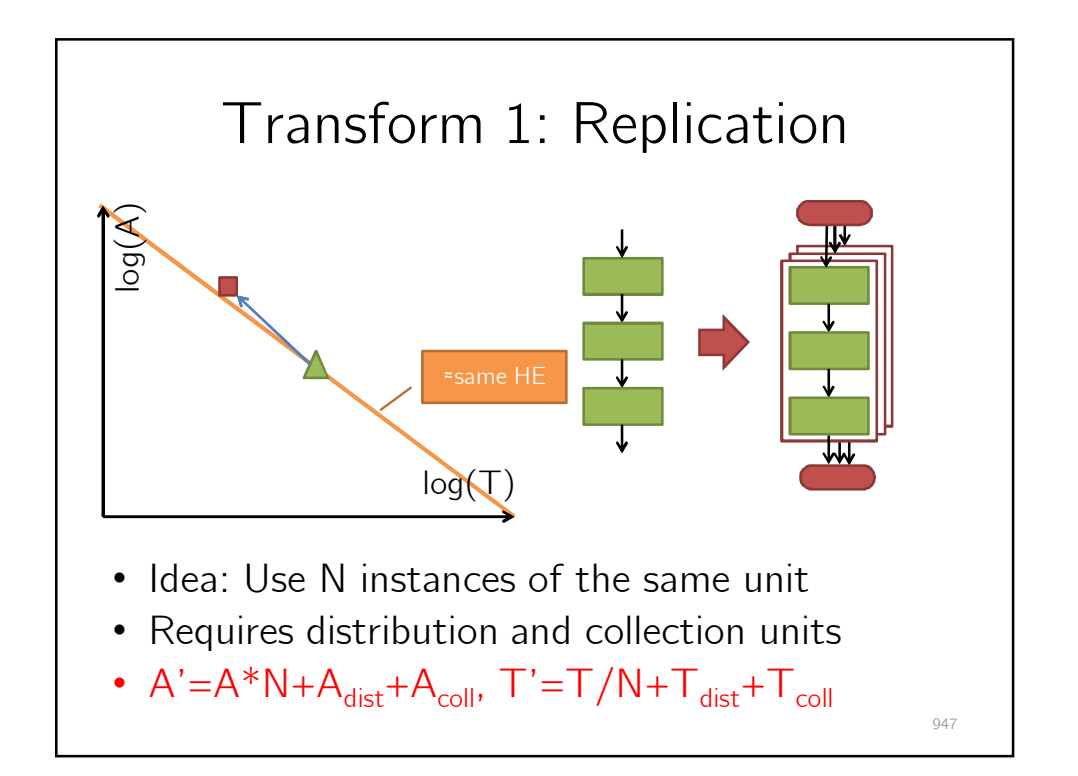

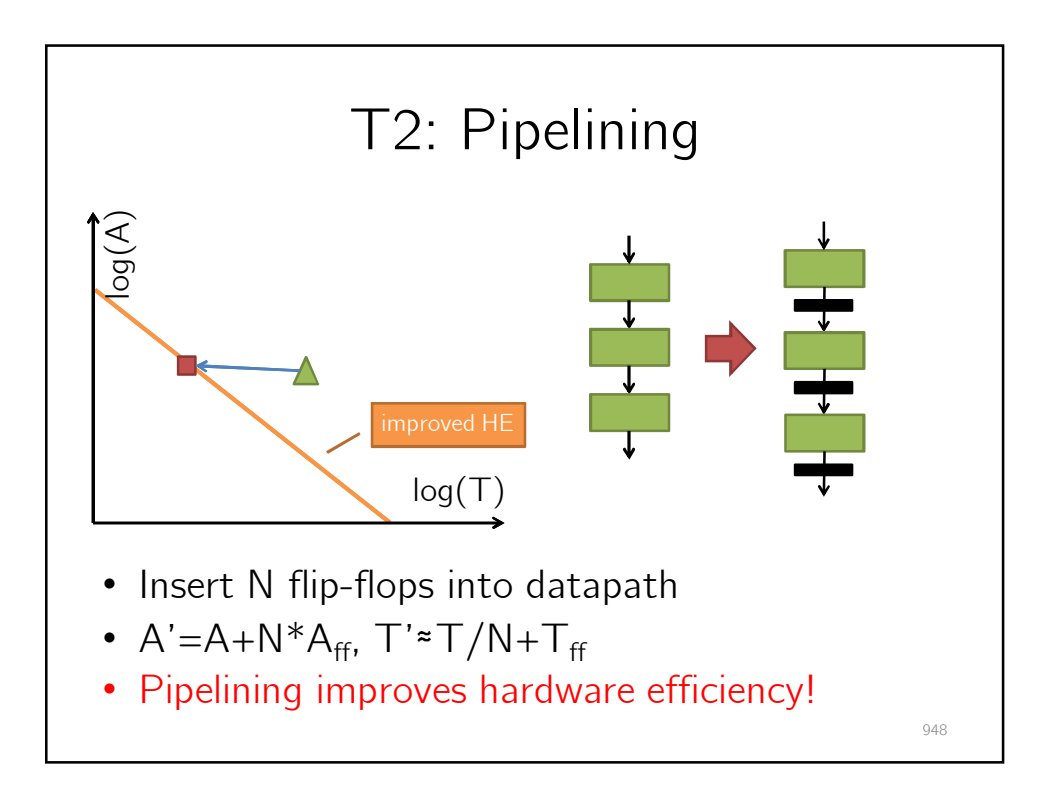

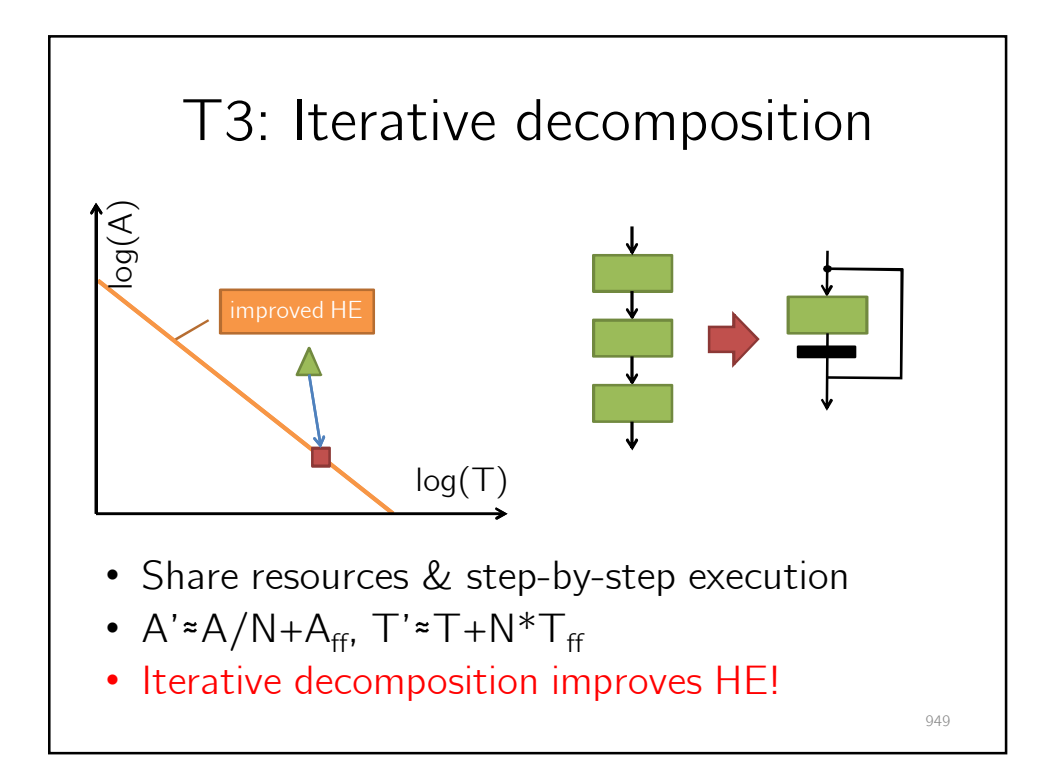

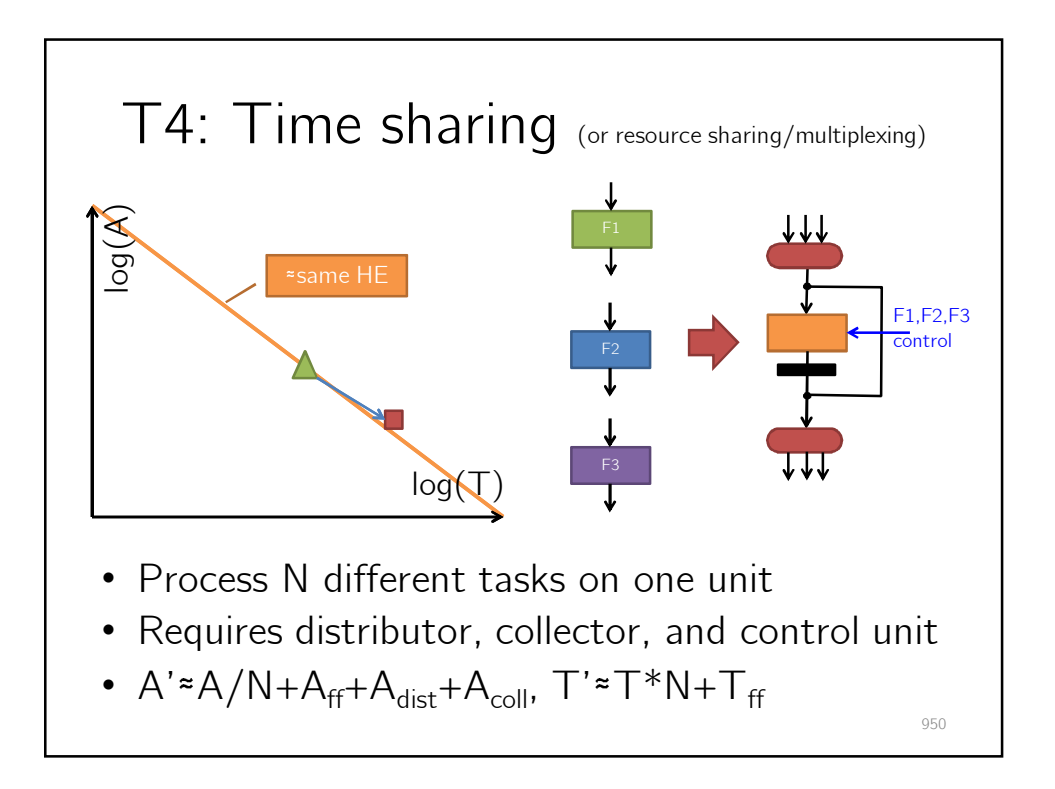

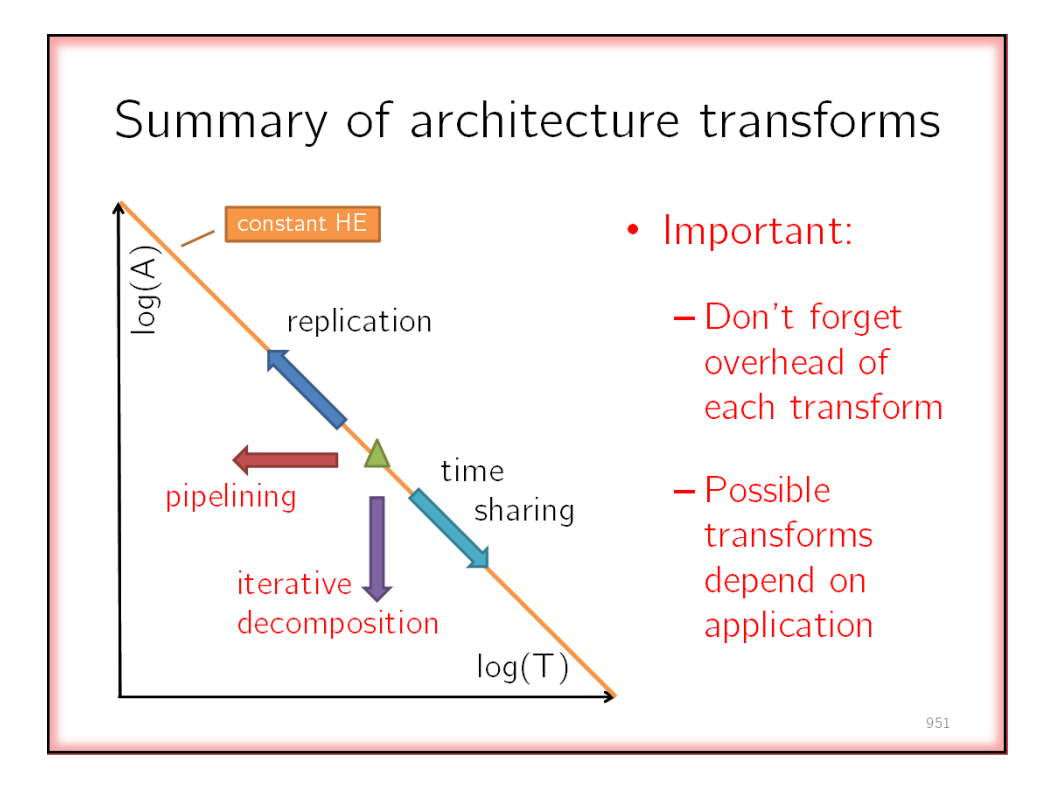

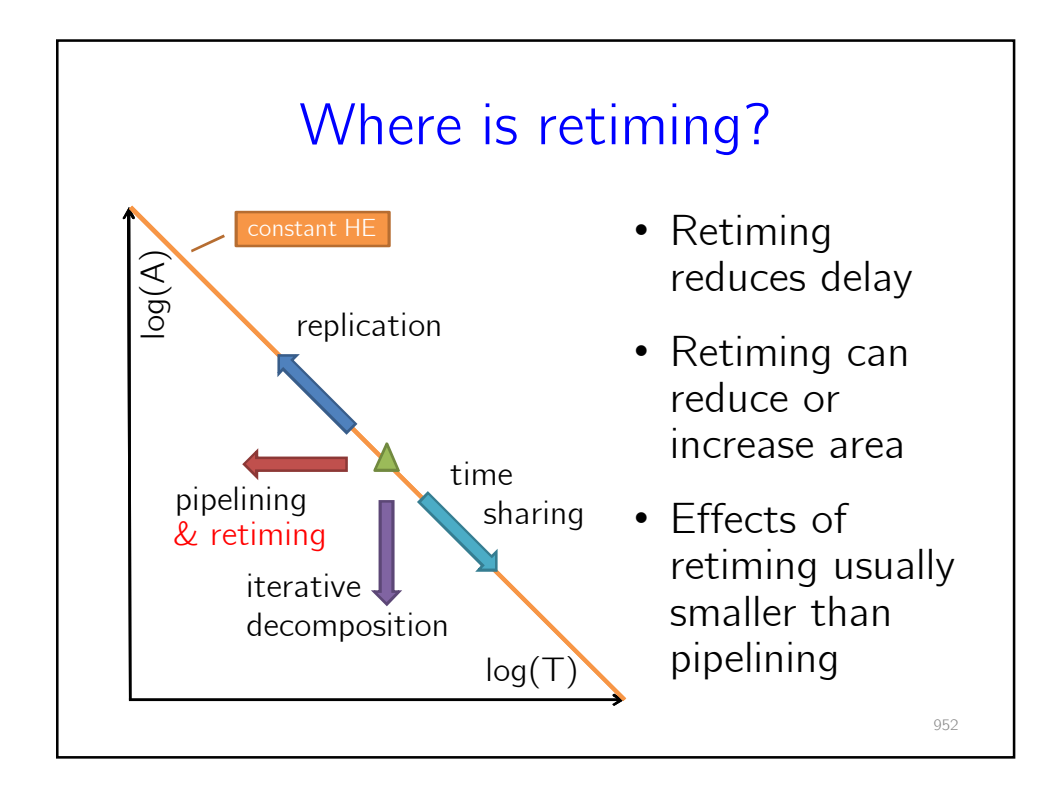

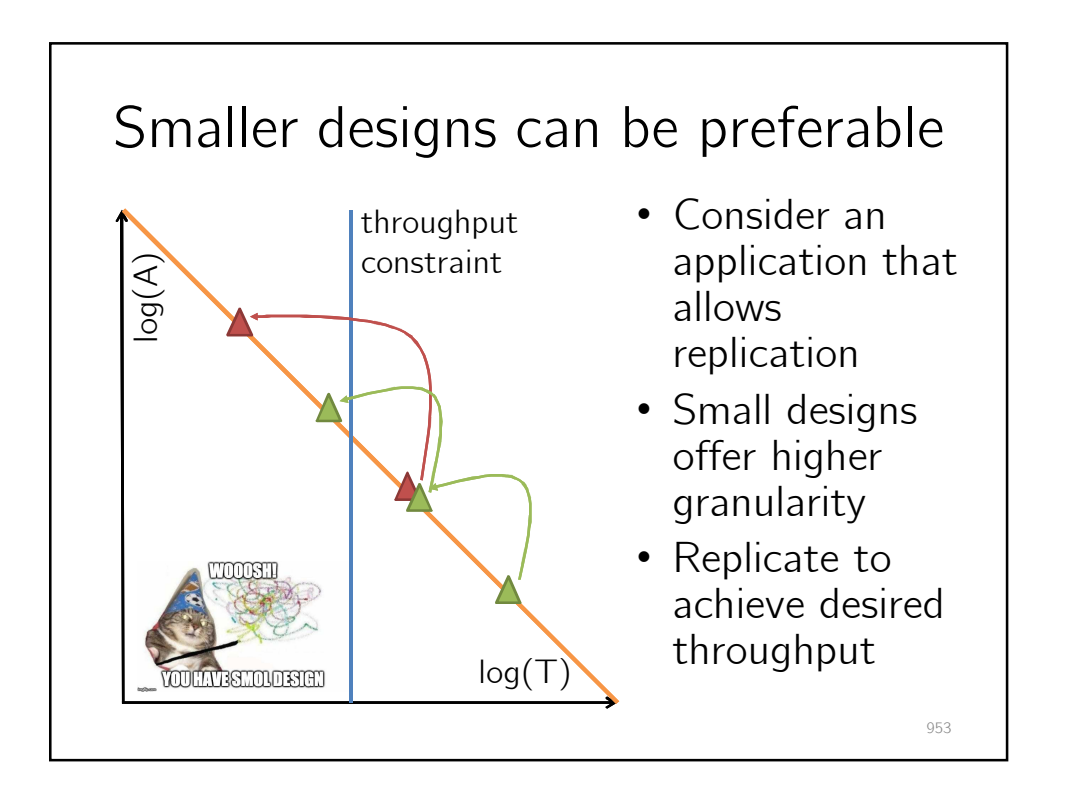